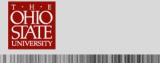

# TABLE OF CONTENTS

| Fund View                               |  |
|-----------------------------------------|--|
| Lesson Objectives                       |  |
| Lesson Objectives                       |  |
| Home Page                               |  |
| Fund View Search                        |  |
| Add a new fund                          |  |
| 180 Day Hold Search                     |  |
| Fund View Edits                         |  |
| Gift Memo Support Report                |  |
| General Ledger Transfer Report          |  |
| Multiple Fund Detail CSV Report         |  |
| Exporting                               |  |
| Printing                                |  |
| Help Resources                          |  |
| Appendix – Office of Financial Services |  |
|                                         |  |

# **FUND VIEW**

Fund View collects donor-supported fund information from different data sources including **The Advancement System (TAS)**, Office of Financial Services, Office of Student Financial Aid and the University's General Ledger.

A completed and signed copy of The Ohio State University Foundation Advancement System Fund View Permission Request form must be received by the Donor Relations & Stewardship department in The Ohio State University Foundation before access to The Advancement System will be granted.

### **Lesson Objectives**

After you complete this lesson, you will be able to:

- o Log in to The Advancement System
- o Search for a fund
- o Display Student Financial Aid information for a fund

- o Submit a request to add a new fund
- o Determine what gifts are the in 180-day hold for a fund
- o Complete Fund View Edits
- o Access the Gift Memo Support Report
- o View the General Ledger Transfer Report
- o Export the Multiple Fund CSV Report

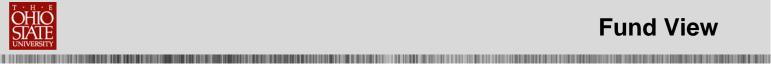

# Log In

Go to http://tas.osu.edu. To log in to TAS, you must enter your user name and password and then click OK.

| Blackb     | aud CRM <sup>®</sup>  |
|------------|-----------------------|
| User name: |                       |
| Password:  |                       |
|            | Remember my user name |

### **Home Page**

The Home page is the first page that displays when you log in to TAS.

| Blackbaud CRM*                                             |                                      |                                      | Welcome, BlackBaud Training I • 1 👘 • Second All Instance | P @.      |
|------------------------------------------------------------|--------------------------------------|--------------------------------------|-----------------------------------------------------------|-----------|
| Home + Constituents + Marke                                | eting and Communications + Revenue + | Events + Menderships + Prospects + 1 | Fundaming *                                               |           |
| Recent searches :<br>Fund Vew Search<br>Constituent search | 🏂 Home                               |                                      |                                                           | Customize |
| Creat search                                               | Constituents                         | Events                               | Fundraising                                               |           |
| Search prospects                                           | a Constituent search                 | Cont search                          | Shew Fund Manager                                         |           |
| Recently accessed                                          | R Organization search                |                                      | ✓ Fund View Search<br>✓ 180 Day Hold Search               |           |
| Stadium Cake Scholarship<br>Fund - 645874                  |                                      |                                      | 2 General Ledger Transfer Report                          |           |
| SOU Stadium Calie                                          |                                      |                                      | Gift Memo Support CSV Report     Gift Memo Support Report |           |
| Committee                                                  |                                      |                                      | Multiple Fund Detail CSV                                  |           |
| Mr. Sesan Winchester                                       |                                      |                                      |                                                           |           |

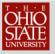

# **Fund View Search**

#### To Search for a Fund:

- 1. Click on Fund View Search
- 2. Type the fund number into Fund Number field on Designation Fund View Search window

- 3. Check box if your search is for a closed fund
- 4. Click on Search
- 5. Select the fund in the Results list
- 6. Click on Select or click on the fund to display the fund page

Click on Fund View Search to open the Designation Fund View Search window.

NOTE: Fund View Search is also available from the Fundraising page.

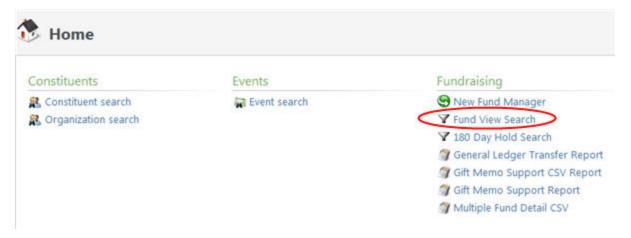

Enter the six digit fund number in the Fund Number field on the Designation Fund View Search window. Click on Search to locate the fund.

|               | 303578   |          | Departm   | nent Org:        |         |             | P Sea       | rch |
|---------------|----------|----------|-----------|------------------|---------|-------------|-------------|-----|
| Name:         |          |          | Home      | epartment:       |         |             | P Cle       | ar  |
| Public Name:  |          |          | Status:   | 1                |         |             | ~           |     |
| Description:  |          |          | Purpose   |                  |         |             | ~           |     |
| Include Close | ed Funds |          | Founda    | tion/University: |         |             | ~           |     |
| Fund Lookup   | Name     | Dept Org | Home Dept | Status           | Purpose | Public Name | Description |     |
|               |          |          |           |                  |         |             |             |     |
|               |          |          |           |                  |         |             |             |     |
|               |          |          |           |                  |         |             |             |     |
|               |          |          |           |                  |         |             |             |     |
|               |          |          |           |                  |         |             |             |     |
|               |          |          |           |                  |         |             |             |     |

Enter information into any of the other fields on the Designation Fund View Search window to locate a fund if you do not know the fund number.

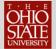

**NOTE**: When searching for a closed fund, the box in front of Include Closed Funds must be checked prior to clicking on Search.

The search fields are capable of wild card searching. For example, if you enter only a 6 in the Fund Number field and click Search, all funds beginning with the number 6 are displayed under Results.

TAS limits the results displayed to 100. If the fund number that you are looking for is not displayed you must narrow your search to locate the fund number.

The Results for the fund search are displayed in the Results section of the Designation Fund View Search.

|                   | 303578           |          | Depar     | tment Org:         |              |             | O Search      |
|-------------------|------------------|----------|-----------|--------------------|--------------|-------------|---------------|
| lame:             |                  |          | Home      | e Department:      |              |             | O Clear       |
| Public Name:      |                  |          | Status    | E (                |              |             | ~             |
| Description:      |                  |          | Purpo     | ise:               |              |             | ~             |
| Include Clos      | ed Funds         |          | Found     | dation/University: |              |             | <b>~</b>      |
| Show advanced     | d search options |          |           |                    |              |             |               |
| Results (1 record | rd found)        |          |           |                    |              |             |               |
| Fund Lookup       | Name             | Dept Org | Home Dept | Status             | Purpose      | Public Name | Description   |
| 903578            | TEDBITL Alu      | 02631    | D0262     | Current Use        | Student Fina | TEDBITL Alu | Scholarship f |
|                   |                  |          |           |                    |              |             |               |
|                   |                  |          |           |                    |              |             |               |
|                   |                  |          |           |                    |              |             |               |
|                   |                  |          |           |                    |              |             |               |
|                   |                  |          |           |                    |              |             |               |
|                   |                  |          |           |                    |              |             |               |
|                   |                  |          |           |                    |              |             |               |

Click on Select to display the fund information screen or double click on the selected fund to display the screen. However, if the correct fund was not returned in the Results list, click on Clear and change/correct your search criteria before clicking Search.

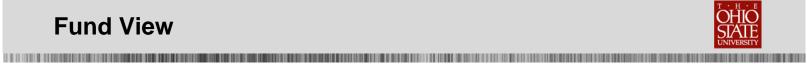

|                         |                           |                              | 1000     | -                      |                         |                                                                                                    |
|-------------------------|---------------------------|------------------------------|----------|------------------------|-------------------------|----------------------------------------------------------------------------------------------------|
| 14 4 1 of 1             | ▶ ▶1 4                    | a 100% 💌                     |          | Find   Next            | 🔍 · 🚯 🕼                 |                                                                                                    |
|                         |                           | Fund Nu                      | mber: 30 | 3578                   |                         |                                                                                                    |
| Name: TBDBITL           | Alumni Scholarship        | - 303578                     |          |                        |                         |                                                                                                    |
| Description: Scholarsh  |                           |                              |          |                        |                         |                                                                                                    |
| Public Name: TBDBITL    |                           | and the second second second |          |                        |                         |                                                                                                    |
|                         |                           | SU Marching Band             |          |                        |                         |                                                                                                    |
| Fund Profile            |                           |                              |          |                        |                         |                                                                                                    |
| Home Department: 5      | School of Music (D        | 0262)                        |          | Department Org:        | School of Music (02620) |                                                                                                    |
| Endow/Current Use: C    | Current Use               |                              |          | GL Fund Number:        | 303578                  |                                                                                                    |
| Fund Purpose: 5         | Student Financial A       | Nd                           |          | Foundation/University: | University              |                                                                                                    |
| Hold for 180 Days?: Y   | 'es                       |                              |          | Start Date:            |                         |                                                                                                    |
| Agreement/Plan:         |                           |                              |          | Fund Closed:           | No                      |                                                                                                    |
| Development Activi      | ity                       |                              |          |                        |                         |                                                                                                    |
| Last activity Date: 04/ | 06/2012                   |                              |          |                        |                         |                                                                                                    |
| Cash: \$500.00          |                           |                              |          |                        |                         |                                                                                                    |
| Gifts in 180-day hole   | d (not in GL)             |                              |          |                        |                         |                                                                                                    |
| Gifts Held 6 Months:    | 230.00                    |                              |          |                        |                         |                                                                                                    |
| Gifts Held 5 Months:    | 30.00                     |                              |          |                        |                         |                                                                                                    |
| Gifts Held 4 Months:    | 90.00                     |                              |          |                        |                         |                                                                                                    |
| Gifts Held 3 Months:    | 30.00                     |                              |          |                        |                         |                                                                                                    |
| Gifts Held 2 Months:    | 80.00                     |                              |          |                        |                         |                                                                                                    |
| Gifts Held 1 Months:    | 30.00                     |                              |          |                        |                         |                                                                                                    |
| Gifts Current Month: 🛓  | 10.00                     |                              |          |                        |                         |                                                                                                    |
|                         |                           |                              |          |                        |                         |                                                                                                    |
| General Ledger          |                           | 2                            |          |                        |                         |                                                                                                    |
| General Ledger as o     |                           | n the past 24 hours          |          |                        |                         |                                                                                                    |
| Fund Number:            | 303578                    |                              |          |                        |                         |                                                                                                    |
| Beginning Balance:      | \$5,012.22                |                              |          |                        |                         |                                                                                                    |
| Additions               | \$665.00                  |                              |          |                        |                         |                                                                                                    |
| Deductions              | (\$4,500.00)              |                              |          |                        |                         |                                                                                                    |
| Liabilities:            | \$0.00                    |                              |          |                        |                         |                                                                                                    |
| Non-Cash Assets:        | \$0.00                    |                              |          |                        |                         |                                                                                                    |
| Cash Balance:           | \$1,177.22                |                              |          |                        |                         |                                                                                                    |
| Encum/Pre-Encum         | \$0.00                    |                              |          |                        |                         |                                                                                                    |
| Available Balance:      | \$1,177.22                |                              |          |                        |                         |                                                                                                    |
| % of Inc. Committed:    | Concernance of the second |                              |          |                        |                         |                                                                                                    |
| Student Financial Info  | rmation                   |                              |          |                        |                         |                                                                                                    |
| Stewardship —           | 2                         |                              |          |                        |                         | ing and the second second second second second second second second second second second second second second s |
| Donor ID Name           |                           | Relationship                 |          | Comment                |                         | End Date                                                                                                    |
| Administration Con      | tact                      |                              |          |                        |                         |                                                                                                    |
| Name                    |                           | Role                         |          |                        |                         |                                                                                                    |
| Bradley A. Harris       |                           | Sr. Fiscal Officer           |          |                        |                         |                                                                                                    |
| Megan L. Koester        |                           | Sr. Fiscal Officer           |          |                        |                         |                                                                                                    |
| Categories & Tags       |                           |                              |          |                        |                         |                                                                                                    |
| Category                |                           |                              |          | Tags                   |                         |                                                                                                    |
| Scholarship - College/  | Unit Based                |                              |          |                        |                         |                                                                                                    |
| Report Date: 4/30/20    | 012 3:42:00 PM            |                              |          |                        |                         | Page 1                                                                                                    |

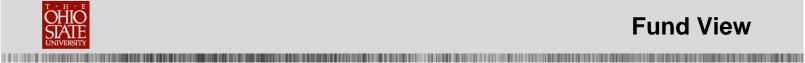

Under the heading of Development Activity you can see the gifts that are in the 180-hold for the current use fund. Each dollar amount is a link that you can use to see the gifts that are being held.

|                                                                       | (more)                 | The second second second                                                                                                    |
|-----------------------------------------------------------------------|------------------------|----------------------------------------------------------------------------------------------------|
| 14 4 1 of 1 ▷ ▷1 Φ 100% ▼                                             | Find   Next            | <b>ℝ</b> • ⊕ ⊕                                                                                                    |
| Fund Num                                                              | ber: 303578            |                                                                                                    |
| Name: TBDBITL Alumni Scholarship - 303578                             |                        |                                                                                                    |
| Description: Scholarship funds for the OSU Marching Band              |                        |                                                                                                    |
| Public Name: TBDBITL Alumni Club Scholarship Fund                     |                        |                                                                                                    |
| Reporting Scholarship funds for the OSU Marching Band<br>Description: |                        |                                                                                                    |
| Fund Profile                                                          |                        | 1000 Contraction Contraction C |
| Home Department: School of Music (D0262)                              | Department Org:        | School of Music (02620)                                                                                                    |
| Endow/Current Use: Current Use                                        | GL Fund Number:        | 303578                                                                                                    |
| Fund Purpose: Student Financial Aid                                   | Foundation/University: | University                                                                                                    |
| Hold for 180 Days?: Yes                                               | Start Date:            |                                                                                                    |
| Agreement/Plan:                                                       | Fund Closed:           | No                                                                                                    |
| Development Activity                                                  |                        | <u>_</u>                                                                                                    |
| Last activity Date: 04/06/2012                                        |                        |                                                                                                    |
| Cash: \$500.00                                                        |                        |                                                                                                    |
| Gifts in 180-day hold (not in GL)                                     |                        |                                                                                                    |
| Gifts Held 6 Months: \$230.00                                         |                        |                                                                                                    |
| Gifts Held 5 Months: \$30,00                                          |                        |                                                                                                    |
| Gifts Held 4 Months: \$90,00                                          |                        |                                                                                                    |
| Gifts Held 3 Months \$30.00                                           |                        |                                                                                                    |
| Gifts Held 2 Months: \$80.00                                          |                        |                                                                                                    |
| Gifts Held 1 Months: \$30.00                                          |                        |                                                                                                    |
| Gifts Current Month: \$10.00                                          |                        |                                                                                                    |
|                                                                       |                        |                                                                                                    |
| General Ledger                                                        |                        |                                                                                                    |
| General Ledger as of: Updated within the past 24 hours                |                        |                                                                                                    |
| Fund Number: 303578                                                   |                        |                                                                                                    |
| Beginning Balance: \$5,012.22                                         |                        |                                                                                                    |
| Additions \$665.00                                                    |                        |                                                                                                    |
| Deductions (\$4,500.00)                                               |                        |                                                                                                    |
| Liabilites: \$0.00                                                    |                        |                                                                                                    |
| Non-Cash Assets: \$0.00                                               |                        |                                                                                                    |

Click on the dollar amount that is shown to the right of the heading Gifts Held 3 Months under the Development Activity heading.

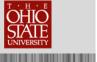

| 1 1 1 1 1 1 1 1 1 1 1 1 1 1 1 1 1 1 1 | Alumni Scholarship<br>BITL Alumni |              | ip - 30 | 3578        |             |                |                   |                       |                |
|---------------------------------------|-----------------------------------|--------------|---------|-------------|-------------|----------------|-------------------|-----------------------|----------------|
| 14 4 1                                | of 1 👂 🕅                          | • 10         | 0%      | •           | Find   Next | 💐 - 📀 🤬        |                   |                       |                |
| Date :                                | Amount :                          | First Name 💲 | Middle  | Last Name 💲 | Lookup 🗧    | Application :  | Revenue :<br>Type | Transaction :<br>Code | Months<br>Held |
| 07/26/2013                            | \$10.00                           | Kathleen     | Ellen   | Couling     | 00311042    | Recurring gift | Gift              | Payment               |                |
| 07/12/2013                            | \$10.00                           | Kathleen     | Ellen   | Couling     | 00311042    | Recurring gift | Gift              | Payment               |                |
| 07/31/2013                            | \$10.00                           | Ryan         | Paul    | Hanson      | 00528210    | Recurring gift | Gift              | Payment               |                |
|                                       | \$30.00                           |              |         |             |             | 1000           |                   | 1                     |                |

The date, amount, name of the constituent, constituent's lookup ID, application and the number of months that the gift has been held is listed along with a total \$ amount for the period.

Click on Fund View under the Tasks heading on the Explorer bar to return to the Fund View screen.

| Tasks              | ~ | TBDBITL Alumni Scholarship - 303578 |
|--------------------|---|-------------------------------------|
| 🕞 Fund View Edits  |   | TBDBITL Alumni Scholarship - 303578 |
| 0                  |   |                                     |
| S Fund View Search |   |                                     |
| Eund View Search   |   | 4 4 1 of 1 ▷ ▷   4 100% ▼           |

Click on Student Financial Information link on the Fund View page to display Student Financial Aid information for the fund.

| General Ledger       |                      |                    |         |          |
|----------------------|----------------------|--------------------|---------|----------|
| General Ledger a     | s of: Updated within | the past 24 hours  |         |          |
| Fund Number:         | 303578               |                    |         |          |
| Beginning Balance:   | \$5,012.22           |                    |         |          |
| Additions            | \$665.00             |                    |         |          |
| Deductions           | (\$4,500.00)         |                    |         |          |
| Liabilites:          | \$0.00               |                    |         |          |
| Non-Cash Assets:     | \$0.00               |                    |         |          |
| Cash Balance:        | \$1,177.22           |                    |         |          |
| Encum/Pre-Encum      | \$0.00               |                    |         |          |
| Available Balance:   | \$1,177.22           |                    |         |          |
| % of the Committee   | 79.26%               |                    |         |          |
| Student Financial In | formation            |                    |         |          |
|                      |                      |                    |         |          |
| Stewardship -        |                      |                    |         |          |
| Donor ID Nan         | ne                   | Relationship       | Comment | End Date |
| Administration Co    | ontact               |                    |         |          |
| Name                 |                      | Role               |         |          |
| Bradley A. Harris    |                      | Sr. Fiscal Officer |         |          |
| Megan L. Koester     |                      | Sr. Fiscal Officer |         |          |
| Categories & Tag     |                      |                    |         |          |
| Category             |                      |                    | Tags    |          |
| Scholarship - Colleg | e Linit Based        |                    |         |          |
| and the second       |                      |                    |         |          |

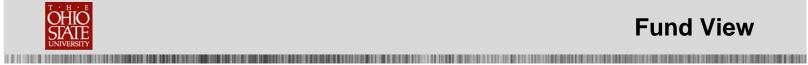

| 14 4 1       | of1 ▷ ▷ ▮           | 6                            | 100%                                                                                                    | -               | Find         | Next 🛃 • (          |   |      |
|--------------|---------------------|------------------------------|----------------------------------------------------------------------------------------------------|-----------------|--------------|---------------------|---|------|
|              |                     |                              |                                                                                                    | Fund Number: 30 |              |                     |   |      |
| Name: TBDB   | ITL Alumni Scholars | hip - 3035 <b>7</b> 8        |                                                                                                    |                 |              |                     |   |      |
| Income Fund  | Number: 303578      |                              |                                                                                                    |                 |              |                     |   |      |
| Description: | Scholarship funds   | for the OSU Ma               | rching Band                                                                                                    |                 |              |                     |   |      |
| Public Name: | TBDBITL Alumni Clu  | ih Scholarshin F             | Fund                                                                                                    |                 |              |                     |   |      |
| Reporting    | Scholarship funds   | and the second second second |                                                                                                    |                 |              |                     |   |      |
| Description: |                     |                              | 1999 - <b>1</b> 999 - 1999 - 1999 - |                 |              |                     |   |      |
| Student Fi   | nancial Aid         |                              |                                                                                                    |                 |              |                     |   |      |
| Aid ID:      | 930030357801        |                              |                                                                                                    |                 | Updated:     | 4/7/2012 12:00:00 A | M |      |
| Fiscal Year: | 2012                |                              |                                                                                                    |                 | Offered:     | \$1,000.00          |   |      |
| Name:        |                     |                              |                                                                                                    |                 | Accepted:    | \$1,000.00          |   |      |
| Hometown:    | Marysville, OH      |                              |                                                                                                    |                 | Paid:        | \$1,000.00          |   |      |
| FERPA:       | N                   |                              |                                                                                                    |                 |              |                     |   |      |
| Quarter      | Offered             | Paid                         | Campus                                                                                                    | Colle           | ae           | Major               |   | Rank |
| Summer       | \$0.00              | \$0.00                       | Columbus                                                                                                    | Musi            |              | MUEDPR-BME          |   | 4    |
| Autumn       | \$1,000.00          | \$1,000.00                   | Columbus                                                                                                    | Musi            | 20<br>20     | MUEDPR-BME          |   | 4    |
| Winter       | \$0.00              | \$0.00                       | Columbus                                                                                                    | Musi            | 5.<br>E      | MUEDPR-BME          |   | 4    |
| Spring       | \$0.00              | \$0.00                       | Columbus                                                                                                    | Musi            | 5            | MUEDPR-BME          |   | 4    |
| Aid ID:      | 930030357801        |                              |                                                                                                    |                 | Updated:     | 4/7/2012 12:00:00 A | M |      |
| Fiscal Year: |                     |                              |                                                                                                    |                 | Offered:     | \$1,000.00          |   |      |
| Name:        |                     | 1                            |                                                                                                    |                 |              | \$1,000.00          |   |      |
| Hometown:    | Dublin, OH          | -                            |                                                                                                    |                 | Paid:        | \$1,000.00          |   |      |
| FERPA:       | N                   |                              |                                                                                                    |                 |              |                     |   |      |
| Quarter      | Offered             | Paid                         | Campus                                                                                                    | Colle           | ge           | Major               |   | Rank |
| Summer       | \$0.00              | \$0.00                       |                                                                                                    |                 |              |                     |   |      |
| Autumn       | \$1,000.00          | \$1,000.00                   | Columbus                                                                                                    | Arts            | and Sciences | INTSTD-BA           |   | 4    |
| Winter       | \$0.00              | \$0.00                       | Columbus                                                                                                    | Unde            | ergraduate N | on- PREUGRD-ND      |   | 4    |
| Spring       | <b>\$0.00</b>       | <b>\$0.00</b>                | Columbus                                                                                                    | -               | ergraduate N | on- PREUGRD-ND      |   | 4    |

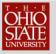

# Add a new fund

When you need to request a new fund, you must complete the Add a new fund form in **TAS** and submit it for approval.

#### To Add a new fund:

- 1. Click on New Fund Manager
- 2. Click on Submit new request
- 3. Complete information required on Fund Request tab

- 4. Click on Administration Contact tab
- 5. Select constituent records for Administration contacts
- 6. Click on Stewardship Contacts tab
- 7. Select constituent records for Stewardship contacts
- 8. Click Save

Click on the link for New Fund Manager. **NOTE**: New Fund Manager is also available from the Fundraising page.

| My outstanding f  | and requests (0) | O Submit new reque | a 🗃 · 🗊 📮          |              |               |                  |    |
|-------------------|------------------|--------------------|--------------------|--------------|---------------|------------------|----|
| Days since in     | L Public nam     | e Fund number      | Sr. Fiscal Officer | Dev. Officer | Development g | gi Purpose of fu | nd |
|                   |                  |                    |                    |              |               |                  |    |
| My finalized fund | requests (0) 🦞   | Filters 📧  🚇       |                    |              |               |                  |    |

Click on *Submit new request* to open the Add a new fund window. There are three tabs on the Add a new fund window. Information must be entered on all three tabs **before** you click the Save button.

| Add a new fund      |                      | 8 |
|---------------------|----------------------|---|
| Fund Request        | Stewardship Contacts |   |
| Fund Identification | Fund details         |   |

On the Fund Request tab, fields in yellow on the Add a new fund form are required and must be completed before submitting the request.

| CHIO<br>SIATE<br>UNIVERSITY |  | Fund View |  |
|-----------------------------|--|-----------|--|
|                             |  |           |  |

| Fund identification                     |                                        | Fund details                        |                                     |       |
|-----------------------------------------|----------------------------------------|-------------------------------------|-------------------------------------|-------|
| ublic name: a                           | × •                                    | Use code:<br>Development gift fund: | ✓                                   | g     |
| lame: b                                 |                                        | Purpose of fund:                    | *                                   |       |
| escription:                             | *                                      |                                     | Subject to expenditure restrictions | , · · |
| ana ana ana ana ana ana ana ana ana ana | *                                      | Expenditure restrictions:           | 14                                  |       |
| eporting Description:                   | *                                      |                                     |                                     |       |
|                                         |                                        |                                     | Show on IGIVE?                      |       |
| lepartment Org: 🗧 🔒                     | R                                      | 201020303 1900                      | Is HR activity permitted?           |       |
| DR Reporting Level: f                   | ×                                      | Med Center Component 1:             | ×                                   | 8     |
| llow node level sharing with            | other organizations in unit/college? 🛅 | Med Center Component 2:             | ×                                   |       |
| lept. Level on Org Tree:                |                                        | Funding details                     |                                     |       |
| ollege Level on Org Tree:               |                                        | Is ongoing fund?                    |                                     |       |
| indowment details                       |                                        | Fund depletion date                 | 3                                   |       |
| und source:                             | N/A 👻                                  |                                     |                                     |       |
| larget date for endowment:              |                                        |                                     |                                     |       |

- a. **Public name** type the formal name of the fund. This is the name that will appear on gift receipts, acknowledgments, pledge reminders and reports
- b. Name enter the short name that will display on TAS screens and the General Ledger (restricted to 30 characters)
- c. Description type the explanation of how the fund will be used (restricted to 240 characters) You must edit the description to fit this 240 character field
- d. Reporting Description enter the full description when description had to be edited to fit the Description field.
- e. Department Org key the department organization that is fiscally responsible for the fund
- SDR Reporting Level select the unit's higher level where the fund resides f.
- Use code select University for current use fund or Foundation for pending endowment fund g.
- h. Development gift fund select Current Use or Pending Endowment (when Pending Endowment is selected, the Target date for endowment becomes a required field) Never select Endowment - it is used by central staff only
- i. **Purpose of fund** – select the option that best describes the purpose of the fund

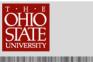

If you have questions on what information should be entered in one of the optional fields on the Add a new fund form click on the O Help icon and read the help document.

#### Click on the Administration Contact tab.

| Add a new fund    | d                      |                      |
|-------------------|------------------------|----------------------|
| Fund Request      | Administration Contact | Stewardship Contacts |
| Administratio     | n Contact              |                      |
| Sr. Fiscal Office | er:                    | P                    |
| Fiscal Officer A  | dmin:                  | Q                    |
| Dev. Officer:     |                        | 2                    |
| Dev. Admin:       |                        | 2                    |

Select the constituent record for both a fiscal and development contact. Questions about the fund will be directed to these individuals. The names will be listed as the administrators of the fund in Fund View.

#### Click on the Stewardship Contacts tab.

| Request Administra<br>vardship Contacts | tion Contact Stewardship Contac |                        |              |           |
|-----------------------------------------|---------------------------------|------------------------|--------------|-----------|
| Constituent                             | Туре                            | Start date             | End date     | Comment   |
|                                         | ×                               |                        |              |           |
|                                         | Select the constit              | uent record for a Stev | wardship cor | ntact (if |

Once all information is entered, click Save to submit the new fund request.

As the submitter of the Add a new fund form, you will receive an auto generated email letting you know the status of the request.

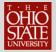

### **180 Day Hold Search**

The 180 Day Hold Search shows gifts to current use funds that are being held and have not been posted to the General Ledger.

#### To Display the Gifts in 180-day hold:

- 1. From your Home Page, click on 180 Day Hold Search.
- 2. Enter the information for the desired fund(s).
  - Fund Number or
  - Name or
  - Department Org or
  - Home Department
- **3.** Click on Apply.

Click on 180 Day Hold Search to open the Designation Fund View Search window.

**NOTE:** 180 Day Hold Search is also available from the Fundraising page.

| 5 Home               |              |                                |
|----------------------|--------------|--------------------------------|
| Constituents         | Events       | Fundraising                    |
| & Constituent search | Event search | S New Fund Manager             |
| Corganization search |              | Y Fund View Search             |
|                      |              | Y 180 Day Hold Search          |
|                      |              | General Ledger Transfer Report |
|                      |              | Gift Memo Support CSV Report   |
|                      |              | ③ Gift Memo Support Report     |
|                      |              | Multiple Fund Detail CSV       |

Type the six digit Fund number, or type the fund name, or enter the Department Org or Home Department for the fund. Enter information in only one of these fields.

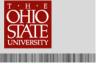

| Gifts in 180-day hold | • 🖻 🚇              |                 |
|-----------------------|--------------------|-----------------|
| Fund Number:          |                    |                 |
| Name:                 |                    | 况 Apply 🙀 Reset |
| Department Org:       | P Home Department: |                 |

Total monies being held for the current use fund are displayed with monthly amounts indicated for the current month, one month, two months, etc. The monies displayed are being held and have not been transferred to the General Ledger.

| and in 100 day in                                                                                              | old (7) 🛛 🖼 🕫 🚑                                |                         |                |                  |                  |                  |                  |                  |                                      |
|----------------------------------------------------------------------------------------------------|------------------------------------------------|-------------------------|----------------|------------------|------------------|------------------|------------------|------------------|--------------------------------------|
| Fund Number:                                                                                                   |                                                |                         |                |                  |                  |                  |                  |                  |                                      |
| Name:                                                                                                    |                                                |                         |                |                  | Apply Re         | set              |                  |                  |                                      |
| Department Org:                                                                                                | 25962                                          | P Home                  | e Department:  | Q                |                  |                  |                  |                  |                                      |
| Fund                                                                                                    | Name                                           | Dept Org.               | Home Dept.     | 6 Month          | 5 Month          | 4 Month          | 3 Month          | 2 Month          | 1 Month                              |
|                                                                                                    | Surgery Critical                               | 25962                   | D2595          | \$10.00          | \$15.00          | \$10.00          | \$10.00          | \$10.00          | \$10.00                              |
| 312229                                                                                                    |                                                |                         |                |                  |                  |                  |                  |                  |                                      |
| The second second second second second second second second second second second second second second second s | Trauma Suppo                                   | 25962                   | D2595          | \$2.00           | \$2.00           | \$2.00           | \$2.00           | \$2.00           | \$2.00                               |
| 308130                                                                                                    | 3 ,                                            |                         | D2595<br>D2595 | \$2.00<br>\$0.00 | \$2.00<br>\$0.00 | \$2.00<br>\$0.00 | \$2.00<br>\$0.00 | \$2.00<br>\$0.00 |                                      |
| <ul><li>308130</li><li>306582</li></ul>                                                                        | Trauma Suppo<br>Hyperalimenta                  | 25962                   |                |                  |                  |                  |                  |                  | \$0.00                               |
| <ul> <li>308130</li> <li>306582</li> <li>311383</li> </ul>                                                     | Trauma Suppo<br>Hyperalimenta                  | 25962<br>25962          | D2595          | \$0.00           | \$0.00           | \$0.00           | \$0.00           | \$0.00           | \$2.00<br>\$0.00<br>\$0.00<br>\$0.00 |
| <ul><li>308130</li><li>306582</li></ul>                                                                        | Trauma Suppo<br>Hyperalimenta<br>Trauma Injury | 25962<br>25962<br>25962 | D2595<br>D2595 | \$0.00<br>\$0.00 | \$0.00<br>\$0.00 | \$0.00<br>\$0.00 | \$0.00<br>\$0.00 | \$0.00<br>\$0.00 | \$0.00<br>\$0.00                     |

You can drill down and see the details of the fund for any fund number that is displayed. Click on the Sicon to the left of the fund number and then click on Fund View.

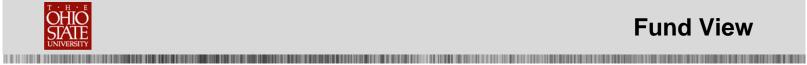

| Sifts in 180-day h | old (7) 🕱 - 🗊 🚑  |           |               |         |              |         |            |
|--------------------|------------------|-----------|---------------|---------|--------------|---------|------------|
| Fund Number:       |                  |           |               |         |              |         |            |
| Name:              |                  |           |               |         | 😿 Apply 🙀 Re | set     |            |
| Department Org:    | 25962            | P Hom     | e Department: | P       |              |         |            |
| Fund               | Name             | Dept Org. | Home Dept.    | 6 Month | 5 Month      | 4 Month | 3 Month    |
| 312229             | Surgery Critical | 25962     | D2595         | \$10.00 | \$15.00      | \$10.00 | \$10.0     |
| 308130             | Trauma Suppo     | 25962     | D2595         | \$2.00  | \$2.00       | \$2.00  | \$2.0      |
| 306582             | Hyperalimenta    | 25962     | D2595         | \$0.00  | \$0.00       | \$0.00  | \$0.0      |
| 311383             | Trauma Injury    | 25962     | D2595         | \$0.00  | \$0.00       | \$0.00  | \$0.0      |
| 311879             | Burn Special Ini | 25962     | D2595         | \$0.00  | \$0.00       | \$0.00  | \$0.0      |
| 8 312230           | Burn Treatmen    | 25962     | D2595         | \$95.00 | \$101.00     | \$95.00 | \$23,095.0 |

The Fund View page for the selected fund number is displayed.

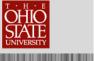

|                                                                      | 1 ▷ ▷∥                | 100%            | •        | Find   Next                        | 🖳 • 📀 🖨                                        |
|----------------------------------------------------------------------|-----------------------|-----------------|----------|------------------------------------|------------------------------------------------|
|                                                                      |                       |                 | Fund Num | ber: 312230                        |                                                |
| Name: Burn Tr                                                        | eatment Support S     | Surgery - 3122  | 30       |                                    |                                                |
|                                                                      | r of Burn Center ar   | nd Division Hea | d        | Care, Research, Education/Train    | ng or unrestricted as approved by Medica       |
| Reporting Suppor<br>Description: Directo                             |                       |                 |          | Care, Research, Education/ Traini  | ng or unrestricted as approved by Medica       |
| Fund Profile -                                                       | Current (D2505)       |                 |          | Describerant Over                  | 0-Harl Care, Terrine & Dure (20002)            |
| Home Department:                                                     | Surgery (D2595)       |                 |          | Department Org:<br>GL Fund Number: | Critical Care, Trauma & Burn (25962)<br>312230 |
| Endow/Current Use:                                                   |                       |                 |          |                                    |                                                |
| Fund Purpose:                                                        | Program Support       |                 |          | Foundation/University:             | University                                     |
| Hold for 180 Days?:                                                  | Yes                   |                 |          | Start Date:                        | 7/25/2006                                      |
| Agreement/Plan:                                                      |                       |                 |          | Fund Closed:                       | No                                             |
| Development Act                                                      | ivity                 |                 |          |                                    |                                                |
| Last activity Date: 0                                                | 4/05/2013             |                 |          |                                    |                                                |
| Cash: <u>\$24,086.00</u>                                             |                       |                 |          |                                    |                                                |
| Gifts in 180-day h                                                   | old (not in GL)       |                 |          |                                    |                                                |
| Gifts Held 6 Months:                                                 | \$95.00               |                 |          |                                    |                                                |
|                                                                      | \$101.00              |                 |          |                                    |                                                |
| Gifts Held 5 Months:                                                 |                       |                 |          |                                    |                                                |
|                                                                      | \$95.00               |                 |          |                                    |                                                |
| Gifts Held 5 Months:<br>Gifts Held 4 Months:<br>Gifts Held 3 Months: | and the second second |                 |          |                                    |                                                |
| Gifts Held 4 Months:                                                 | <u>\$23,095.00</u>    |                 |          |                                    |                                                |

### **Fund View Edits**

In addition to searching for a Fund by typing the fund number, you can also search for a fund using the Public Name. Type the name of the fund in the Public Name field and click Search.

**NOTE**: The search process is not case sensitive. You can use "wildcard" characters to take the place of part of your search phrase:

- $\circ$  Asterisk (\*) or percent sign (%) takes the place of one or more characters
- o Question mark (?) or underscore (\_) takes the place of an individual character

| Fund Number:  |                |          | Depute    |                  |         |             | Q      | Search |
|---------------|----------------|----------|-----------|------------------|---------|-------------|--------|--------|
| rund Number:  |                |          | Departin  | nent Org:        |         |             | 1000   |        |
| Name:         |                |          | Home      | Department:      |         |             | Q      | Clear  |
| Public Name:  | stadium cak    | d        | Status:   | Status:          |         |             | ~      |        |
| Description:  |                |          | Purpose   | Purpose:         |         | *           |        |        |
| Include Clos  | ed Funds       |          | Founda    | tion/University: |         |             | ~      |        |
| Show advanced | d search optio | ins      |           |                  |         |             |        |        |
| Results       |                |          |           |                  |         |             |        |        |
| Fund Lookup   | Name           | Dept Org | Home Dept | Status           | Purpose | Public Name | Descri | ntion  |

Fund names that match the Public Name search criteria that was entered are displayed.

| Fund Number:    |                  |          | Department   |             |              | 2           | Search         |
|-----------------|------------------|----------|--------------|-------------|--------------|-------------|----------------|
| Name:           |                  |          | Home Depart  | tment:      |              | 2           |                |
| Public Name:    | stadium cake     |          | Status:      |             |              | ~           |                |
| Description:    |                  |          | Purpose:     |             |              | *           |                |
| Include Clos    | ed Funds         |          | Foundation/U | University: |              | ~           |                |
| Show advance    | d search options |          |              |             |              |             |                |
| Results (2 reco | rds found)       |          |              |             |              |             |                |
| Fund Lookup     | Name 🔶           | Dept Org | Home Dept    | Status      | Purpose      | Public Name | Description    |
| 246874          | Stadium Cake Sch | 85870    | D8587        | Current Use | Student Fina | The Stadium | Fund Shall be. |
| 646874          | Stadium Cake Sch | 85870    | D8587        | Endowment   | Student Fina | The Stadium | Fund Shall be. |
|                 |                  |          |              |             |              |             |                |
|                 |                  |          |              |             |              |             |                |

Click on the fund in the results section that you want to view or highlight the fund and then click Select.

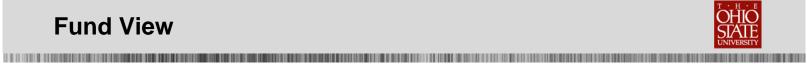

| 4 1 o                                                                                                    | of1 ▷ ▷ I                                                                                                    | ¢ 1             | 00% 💌                                    |                                                                       | Find   N                                                                                                    | ext 🛃                                                                    | • 🕲 🤅                                            | þ                                                            |
|----------------------------------------------------------------------------------------------------|----------------------------------------------------------------------------------------------------|-----------------|------------------------------------------|-----------------------------------------------------------------------|----------------------------------------------------------------------------------------------------|--------------------------------------------------------------------------|--------------------------------------------------|--------------------------------------------------------------|
|                                                                                                    |                                                                                                    |                 | Fund Nu                                  | mber: 646874                                                          | ŧ                                                                                                    |                                                                          |                                                  |                                                              |
| me: Stadi                                                                                                    | ium Cake Scholarship                                                                                                    | Fund - 646      | 5874                                     |                                                                       |                                                                                                    |                                                                          |                                                  |                                                              |
|                                                                                                    |                                                                                                    |                 |                                          | able Need Base                                                        | d Scholarships                                                                                                    | s of Equal Am                                                            | ounts to Cur                                     | rently Enrolled Columbus                                     |
|                                                                                                    | pus Students with a 2<br>Stadium Cake Scholar                                                                                                    |                 | Higher 403010                            |                                                                       |                                                                                                    |                                                                          |                                                  |                                                              |
| escription: rival                                                                                                    |                                                                                                    | undation. I     | Distribution suppor                      | rts non-renewa                                                        | ble need-base                                                                                                    | ed scholarship                                                           | os of equal a                                    | , Buckeye football fans and<br>mounts to current ly enrolled |
| fund Profile                                                                                                    |                                                                                                    |                 |                                          | 8-5274°                                                               |                                                                                                    | 125.00                                                                   |                                                  |                                                              |
| ome Department                                                                                                    |                                                                                                    | A Scholars      | hip (D8587)                              |                                                                       | artment Org:                                                                                                    |                                                                          |                                                  | holarship (85870)                                            |
| ndow/Current Us                                                                                                    | e: Endowment<br>Student Financial                                                                                                    | Aid             |                                          |                                                                       | iund Number:<br>ndation/Univer                                                                                                    | 6468                                                                     | ndation                                          |                                                              |
| und Purpose:<br>old for 180 Days                                                                                                    | 2.240.000000000000000000000000000000000                                                                                                    | Au              |                                          |                                                                       | t Date:                                                                                                    |                                                                          | 0/2000                                           |                                                              |
| greement/Plan:                                                                                                    |                                                                                                    |                 |                                          |                                                                       | d Closed:                                                                                                    | No                                                                       |                                                  |                                                              |
| evelopment A                                                                                                    | ctivity                                                                                                    |                 |                                          | 101                                                                   | a charca.                                                                                                    | 140                                                                      |                                                  |                                                              |
| ast activity Date:                                                                                                    |                                                                                                    |                 |                                          |                                                                       |                                                                                                    |                                                                          |                                                  |                                                              |
| ash:                                                                                                    |                                                                                                    |                 |                                          |                                                                       |                                                                                                    |                                                                          |                                                  |                                                              |
| ifts in 180-day                                                                                                    | hold (not in GL)                                                                                                    |                 |                                          |                                                                       |                                                                                                    |                                                                          |                                                  |                                                              |
| ifts Held 6 Month                                                                                                    |                                                                                                    |                 |                                          |                                                                       |                                                                                                    |                                                                          |                                                  |                                                              |
| ifts Held 5 Month                                                                                                    | s: N/A                                                                                                    |                 |                                          |                                                                       |                                                                                                    |                                                                          |                                                  |                                                              |
| fts Held 4 Month                                                                                                    | s: N/A                                                                                                    |                 |                                          |                                                                       |                                                                                                    |                                                                          |                                                  |                                                              |
| ifts Held 3 Month                                                                                                    | s: N/A                                                                                                    |                 |                                          |                                                                       |                                                                                                    |                                                                          |                                                  |                                                              |
| ifts Held 2 Month                                                                                                    | s: N/A                                                                                                    |                 |                                          |                                                                       |                                                                                                    |                                                                          |                                                  |                                                              |
| ifts Held 1 Month                                                                                                    | and the second second second second second second second second second second second second second second second                                                        |                 |                                          |                                                                       |                                                                                                    |                                                                          |                                                  |                                                              |
| ifts Current Mont                                                                                                    | h: N/A                                                                                                    |                 |                                          |                                                                       |                                                                                                    |                                                                          |                                                  |                                                              |
| Endowment Pri                                                                                                    | incipal ———                                                                                                    |                 |                                          |                                                                       |                                                                                                    |                                                                          |                                                  |                                                              |
|                                                                                                    | 90202000                                                                                                    |                 |                                          |                                                                       | owment Prin                                                                                                    | Contenant.                                                               | March 31, 3                                      | 2012                                                         |
| tart Date:                                                                                                    | 03/30/2000                                                                                                    |                 |                                          |                                                                       | ber of Shares:                                                                                                    |                                                                          | 10                                               |                                                              |
| uthorization Date<br>ending Number:                                                                                                    | 403010                                                                                                    |                 |                                          |                                                                       | et Value:                                                                                                    | \$110,584                                                                |                                                  | of form required                                             |
| rincipal Balance:                                                                                                    | \$123,520.21                                                                                                    |                 |                                          |                                                                       | ipal Transfer:                                                                                                    |                                                                          |                                                  | Torini Cagon Co                                              |
|                                                                                                    |                                                                                                    |                 |                                          |                                                                       |                                                                                                    |                                                                          |                                                  |                                                              |
|                                                                                                    |                                                                                                    |                 |                                          |                                                                       | 11/24/15/                                                                                                    |                                                                          |                                                  |                                                              |
| indowment Dis                                                                                                    |                                                                                                    |                 |                                          |                                                                       |                                                                                                    | e                                                                        |                                                  | 1                                                            |
| ndowment Dist                                                                                                    | tribution as of: Ma                                                                                                    | rch 31, 20      | 12                                       |                                                                       |                                                                                                    |                                                                          |                                                  | ne past 24 hours                                             |
| ndowment Dist<br>stribution Fund N                                                                                                    | tribution as of: Ma<br>lumber: 246874                                                                                                    |                 |                                          | Fun                                                                   | d Number:                                                                                                    | 2468                                                                     | 74                                               | ne past 24 hours                                             |
| ndowment Dist<br>stribution Fund N<br>stribution Fund C                                                                                                    | tribution as of: Ma<br>lumber: 246874<br>Drg: 85870 - Ge                                                                                                    |                 | 12<br>A Scholarship                      | Fun<br>Beg                                                            | d Number:<br>inning Balance                                                                                                    | 2468<br>: \$428                                                          | .52                                              | ne past 24 hours                                             |
| ndowment Dist<br>stribution Fund N<br>stribution Fund C<br>stributed Income                                                                                                    | tribution as of: Ma<br>lumber: 246874<br>lrg: 85870 - Ge<br>: \$5,157.85                                                                                                |                 |                                          | Fun<br>Beg<br>Add                                                     | d Number:<br>inning Balance<br>itions                                                                                                    | 2468<br>: \$428<br>\$5,1                                                 | 74<br>1.52<br>57.85                              | ne past 24 hours                                             |
| ndowment Dist<br>stribution Fund N<br>stribution Fund C<br>stributed Income<br>rojected Distribut                                                                                                    | tribution as of: Ma<br>lumber: 246874<br>Org: 85870 - Ge<br>: \$5,157.85<br>Ion: \$5,237.44                                                                             |                 |                                          | Fun<br>Beg<br>Add<br>Ded                                              | d Number:<br>inning Balance                                                                                                    | 2468<br>: \$428<br>\$5,1                                                 | 174<br>1.52<br>57.85<br>400.00)                  | e past 24 hours                                              |
| ndowment Dist<br>stribution Fund N<br>stribution Fund C<br>stributed Income<br>rojected Distribut                                                                                                    | tribution as of: Ma<br>lumber: 246874<br>Org: 85870 - Ge<br>: \$5,157.85<br>Ion: \$5,237.44                                                                             |                 |                                          | Fun<br>Beg<br>Add<br>Ded<br>Liab                                      | d Number:<br>inning Balance:<br>itions<br>luctions<br>lities:                                                                                                | 2468<br>: \$428<br>\$5,1<br>(\$5,<br>\$0.00                              | 74<br>.52<br>57.85<br>400.00)                    | e past 24 hours                                              |
| ndowment Dist<br>stribution Fund N<br>stribution Fund C<br>stributed Income<br>rojected Distribut                                                                                                    | tribution as of: Ma<br>lumber: 246874<br>Org: 85870 - Ge<br>: \$5,157.85<br>Ion: \$5,237.44                                                                             |                 |                                          | Fun<br>Beg<br>Add<br>Ded<br>Liab                                      | d Number:<br>inning Balance<br>itions<br>luctions                                                                                                    | 2468<br>: \$428<br>\$5,1<br>(\$5,<br>\$0.00                              | 74<br>.52<br>57.85<br>400.00)                    | e past 24 hours                                              |
| ndowment Dist<br>stribution Fund N<br>stribution Fund C<br>stributed Income<br>rojected Distribut                                                                                                    | tribution as of: Ma<br>lumber: 246874<br>Org: 85870 - Ge<br>: \$5,157.85<br>Ion: \$5,237.44                                                                             |                 |                                          | Fun<br>Beg<br>Add<br>Ded<br>Liab<br>Non<br>Casl                       | d Number:<br>inning Balance<br>itions<br>luctions<br>lities:<br>-Cash Assets:                                                                                | 2468<br>\$428<br>\$5,11<br>(\$5,<br>\$0.00<br>\$0.00<br>\$186.           | 74<br>1.52<br>57.85<br>400.00)<br>0<br>37        | e past 24 hours                                              |
| ndowment Dist<br>stribution Fund N<br>stribution Fund C<br>stributed Income<br>rojected Distribut                                                                                                    | tribution as of: Ma<br>lumber: 246874<br>Org: 85870 - Ge<br>: \$5,157.85<br>Ion: \$5,237.44                                                                             |                 |                                          | Fun<br>Beg<br>Add<br>Ded<br>Liab<br>Non<br>Casl<br>Enc                | d Number:<br>inning Balance<br>itions<br>luctions<br>lities:<br>-Cash Assets:<br>h Balance:                                                                  | 2468<br>\$428<br>\$5,1!<br>(\$5,<br>\$0.00<br>\$0.00<br>\$186.<br>\$0.00 | 174<br>9.52<br>57.85<br>400.00)<br>0<br>9<br>37  | e past 24 hours                                              |
| ndowment Dist<br>stribution Fund N<br>stribution Fund C<br>stributed Income<br>ojected Distribut                                                                                                    | tribution as of: Ma<br>lumber: 246874<br>Org: 85870 - Ge<br>: \$5,157.85<br>Ion: \$5,237.44                                                                             |                 |                                          | Fun<br>Beg<br>Add<br>Ded<br>Uab<br>Non<br>Casl<br>Enc<br>Ava          | d Number:<br>inning Balance<br>itions<br>luctions<br>littes:<br>-Cash Assets:<br>n Balance:<br>um/Pre-Encum                                                  | 2468<br>\$428<br>\$5,11<br>(\$5,<br>\$0.00<br>\$0.00<br>\$186.<br>\$0.00 | 74<br>.52<br>57.85<br>400.00)<br>)<br>.37<br>.37 | e past 24 hours                                              |
| ndowment Dist<br>stribution Fund N<br>stribution Fund C<br>stributed Income<br>ojected Distribut<br>udent Financial Is                                                                                                    | tribution as of: Ma<br>lumber: 246874<br>Org: 85870 - Ge<br>: \$5,157.85<br>Ion: \$5,237.44                                                                             |                 |                                          | Fun<br>Beg<br>Add<br>Ded<br>Uab<br>Non<br>Casl<br>Enc<br>Ava          | d Number:<br>inning Balance<br>itons<br>luctions<br>littes:<br>-Cash Assets:<br>h Balance:<br>um/Pre-Encum<br>ilable Balance:                                | 2468<br>\$428<br>\$5,11<br>(\$5,<br>\$0.00<br>\$0.00<br>\$186.<br>\$0.00 | 74<br>.52<br>57.85<br>400.00)<br>)<br>.37<br>.37 | e past 24 hours                                              |
| ndowment Dist<br>istribution Fund N<br>istribution Fund C<br>istributed Income<br>rojected Distribut<br>tudent Financial (r<br>Stewardship                                                                                | tribution as of: Ma<br>lumber: 246874<br>lrg: 85870 - Ge<br>: \$5,157.85<br>ion: \$5,237.44<br>information                                                              |                 | A Scholarship                            | Fun<br>Beg<br>Add<br>Liabi<br>Non<br>Casi<br>Enci<br>Ava<br>% o       | d Number:<br>inning Balance<br>itions<br>luctions<br>lities:<br>-Cash Assets:<br>n Balance:<br>um/Pre-Encum<br>liable Balance:<br>f Dist. Commit             | 2468<br>\$428<br>\$5,11<br>(\$5,<br>\$0.00<br>\$0.00<br>\$186.<br>\$0.00 | 74<br>.52<br>57.85<br>400.00)<br>)<br>.37<br>.37 |                                                              |
| ndowment Dist<br>stribution Fund N<br>stribution Fund C<br>stributed Income<br>ojected Distribut<br>udent Financial If<br>Stewardship<br>Donor ID N                                                                       | tribution as of: Ma<br>lumber: 246874<br>Org: 85870 - Ge<br>: \$5,157.85<br>Ion: \$5,237.44                                                                             | nl Univ/SF      | A Scholarship<br>Relationship            | Fun<br>Beg<br>Add<br>Liabi<br>Non<br>Casi<br>Enci<br>Ava<br>% o       | d Number:<br>inning Balance<br>itons<br>luctions<br>littes:<br>-Cash Assets:<br>h Balance:<br>um/Pre-Encum<br>ilable Balance:                                | 2468<br>\$428<br>\$5,11<br>(\$5,<br>\$0.00<br>\$0.00<br>\$186.<br>\$0.00 | 74<br>.52<br>57.85<br>400.00)<br>)<br>.37<br>.37 | End Date                                                     |
| ndowment Dist<br>stribution Fund N<br>stribution Fund C<br>stributed Income<br>ojected Distribut<br>udent Financial I<br>Stewardship<br>Donor ID N<br>20045084 Q                                                          | tribution as of: Ma<br>Nmber: 246874<br>Nrg: 85870 - Ge<br>: \$5,157.85<br>ion: \$5,237.44<br>Information<br>ame<br>SU Stadum Cake Cor                                  | nl Univ/SF      | A Scholarship                            | Fun<br>Beg<br>Add<br>Liabi<br>Non<br>Casi<br>Enci<br>Ava<br>% o       | d Number:<br>inning Balance<br>itions<br>luctions<br>lities:<br>-Cash Assets:<br>n Balance:<br>um/Pre-Encum<br>liable Balance:<br>f Dist. Commit             | 2468<br>\$428<br>\$5,11<br>(\$5,<br>\$0.00<br>\$0.00<br>\$186.<br>\$0.00 | 74<br>.52<br>57.85<br>400.00)<br>)<br>.37<br>.37 |                                                              |
| ndowment Dist<br>stribution Fund N<br>stributed Income<br>ojected Distribut<br>udent Financial I<br>Stewardship<br>Donor ID N<br>20045084 Q                                                                               | tribution as of: Ma<br>Nmber: 246874<br>Nrg: 85870 - Ge<br>: \$5,157.85<br>ion: \$5,237.44<br>Information<br>ame<br>SU Stadum Cake Cor                                  | mittee          | A Scholarship<br>Relationship            | Fun<br>Beg<br>Add<br>Liabi<br>Non<br>Casi<br>Enci<br>Ava<br>% o       | d Number:<br>inning Balance<br>itions<br>luctions<br>lities:<br>-Cash Assets:<br>n Balance:<br>um/Pre-Encum<br>liable Balance:<br>f Dist. Commit             | 2468<br>\$428<br>\$5,11<br>(\$5,<br>\$0.00<br>\$0.00<br>\$186.<br>\$0.00 | 74<br>.52<br>57.85<br>400.00)<br>)<br>.37<br>.37 |                                                              |
| Adowment Dist<br>stribution Fund N<br>stribution Fund C<br>stributed Income<br>ojected Distribut<br>udent Financial I<br>stewardship<br>Donor ID N<br>20045084 Q<br>ddministration<br>iame                                | tribution as of: Ma<br>Nmber: 246874<br>Nrg: 85870 - Ge<br>: \$5,157.85<br>ion: \$5,237.44<br>Information<br>ame<br>SU Stadum Cake Cor                                  | mmittee<br>Role | A Scholarship<br>Relationship<br>Unknown | Fun<br>Beg<br>Add<br>Liabi<br>Non<br>Casi<br>Enci<br>Ava<br>% o       | d Number:<br>inning Balance<br>itions<br>luctions<br>lities:<br>-Cash Assets:<br>n Balance:<br>um/Pre-Encum<br>liable Balance:<br>f Dist. Commit             | 2468<br>\$428<br>\$5,11<br>(\$5,<br>\$0.00<br>\$0.00<br>\$186.<br>\$0.00 | 74<br>.52<br>57.85<br>400.00)<br>)<br>.37<br>.37 |                                                              |
| Adowment Dist<br>stribution Fund N<br>stribution Fund C<br>stributed Income<br>ojected Distribut<br>udent Financial Ir<br>Stewardship<br>Donor ID N<br>40045084 Q<br>udministration<br>lame<br>Donna J. Hobart            | tribution as of: Ma<br>Number: 246874<br>Nrg: 85870 - Ge<br>: \$5,157.85<br>Non: \$5,237.44<br>Information<br>ame<br>SU Stadum Cake Cor<br>Contact                      | mmittee<br>Role | A Scholarship<br>Relationship            | Fun<br>Beg<br>Add<br>Liabi<br>Non<br>Casi<br>Enci<br>Ava<br>% o       | d Number:<br>inning Balance<br>itions<br>luctions<br>lities:<br>-Cash Assets:<br>n Balance:<br>um/Pre-Encum<br>liable Balance:<br>f Dist. Commit             | 2468<br>\$428<br>\$5,11<br>(\$5,<br>\$0.00<br>\$0.00<br>\$186.<br>\$0.00 | 74<br>.52<br>57.85<br>400.00)<br>)<br>.37<br>.37 |                                                              |
| ndowment Dist<br>stribution Fund N<br>stribution Fund C<br>stributed Income<br>ojected Distribut<br>udent Financial If<br>Donor ID N<br>20045084 Q<br>Administration<br>Name<br>Donna J. Hobart<br>Categories & Tr        | tribution as of: Ma<br>Number: 246874<br>Nrg: 85870 - Ge<br>: \$5,157.85<br>Non: \$5,237.44<br>Information<br>ame<br>SU Stadum Cake Cor<br>Contact                      | mmittee<br>Role | A Scholarship<br>Relationship<br>Unknown | Fun<br>Beg<br>Add<br>Ded<br>Liab<br>Non<br>Casl<br>Enci<br>Ava<br>% o | d Number:<br>inning Balance:<br>itions<br>luctions<br>lities:<br>-Cash Assets:<br>in Balance:<br>um/Pre-Encum<br>ilable Balance:<br>f Dist. Commit<br>imment | 2468<br>\$428<br>\$5,11<br>(\$5,<br>\$0.00<br>\$0.00<br>\$186.<br>\$0.00 | 74<br>.52<br>57.85<br>400.00)<br>)<br>.37<br>.37 |                                                              |
| Adowment Dist<br>stribution Fund N<br>stribution Fund C<br>stributed Income<br>ojected Distribut<br>udent Financial If<br>Stewardship<br>Donor ID N<br>20045084 Q<br>Mministration<br>Iame<br>Zonna J. Hobart<br>Category | tribution as of: Ma<br>Namber: 246874<br>Nrg: 85870 - Ge<br>: \$5,157.85<br>ion: \$5,237.44<br>Information<br>ame<br>SU Stadum Cake Cor<br>Contact<br>ags               | mmittee<br>Role | A Scholarship<br>Relationship<br>Unknown | Fun<br>Beg<br>Add<br>Ded<br>Liab<br>Non<br>Casl<br>Enc<br>Ava<br>% o  | d Number:<br>inning Balance:<br>itions<br>luctions<br>lities:<br>-Cash Assets:<br>in Balance:<br>um/Pre-Encum<br>ilable Balance:<br>f Dist. Commit<br>imment | 2468<br>\$428<br>\$5,11<br>(\$5,<br>\$0.00<br>\$0.00<br>\$186.<br>\$0.00 | 74<br>.52<br>57.85<br>400.00)<br>)<br>.37<br>.37 |                                                              |
| ndowment Dist<br>stribution Fund N<br>stributed Income<br>osjected Distribut<br>udent Financial If<br>Stewardship<br>Donor ID N                                                                                           | tribution as of: Ma<br>Number: 246874<br>Nrg: 85870 - Ge<br>: \$5,157.85<br>Non: \$5,237.44<br>Information<br>ame<br>SU Stadum Cake Cor<br>Contact<br>ags<br>ergraduate | mmittee<br>Role | A Scholarship<br>Relationship<br>Unknown | Fun<br>Beg<br>Add<br>Ded<br>Liab<br>Non<br>Casl<br>Enc<br>Ava<br>% o  | d Number:<br>inning Balance:<br>itions<br>luctions<br>lities:<br>-Cash Assets:<br>in Balance:<br>um/Pre-Encum<br>ilable Balance:<br>f Dist. Commit<br>imment | 2468<br>\$428<br>\$5,11<br>(\$5,<br>\$0.00<br>\$0.00<br>\$186.<br>\$0.00 | 74<br>.52<br>57.85<br>400.00)<br>)<br>.37<br>.37 |                                                              |

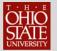

Under the Stewardship heading on the Fund View page, you can click on the Donor ID or the Name to view the constituent's record.

**NOTE:** If you have not completed the TAS Navigation and Constituent View training session you will not have rights to view the constituent's organization record.

|                                                  | Ittn E Morra Lee Holzapfel 3835 Elmridge Ln Lookup ID: 90045084<br>Jublin, OH 43016 |                      |            |
|--------------------------------------------------|-------------------------------------------------------------------------------------|----------------------|------------|
| Active constituencies: 0<br>Contact Organization | Relationships Memberships Constituencies Documentation                              | Names Attributes Sma | art Fields |
| Contact information (1)<br>Contact type +        | V Filters S                                                                         | Туре                 | Primary    |
| ∃ Address                                        | Contact information                                                                 | type                 | Finnary    |
| Address                                          | Attn E Morra Lee Holzapfel 3835 Elmridge Ln Dublin, OH 43016                        | Business (Current)   | Yes        |

You can update the Stewardship donor contacts, Administration contacts, Categories and Tags fields listed for a fund by editing the information listed on the Fund View page.

Click on Fund View Edits on the Explorer bar under the Tasks heading.

| Home + Constituents             | <ul> <li>Marke</li> </ul> | ting and | Communica | ations + Reveni                | ue +   Events + | Memberships 🔹 | Prospects • Fun |
|---------------------------------|---------------------------|----------|-----------|--------------------------------|-----------------|---------------|-----------------|
| Tasks<br>Tund View Edits        | *                         | 1        |           | ake Scholarship I<br>IM Cake S |                 | p Fund - 6    | 546874          |
| S Fund View Search<br>Fund View |                           | 14       | 4 1       | of 1 👂 👂                       | 100%            | •             | Find            |

Tabs are displayed for each area that may be edited. Click on the tab that you want to edit. Click on Fund View on the Explorer bar to return to the Fund View page.

| Home - Constituents - Market                                                                                                    | ing and Communications                                                                                                    | Revenue      Events      Memberships      Prosp                                   | ects • Fundraising •                      |                                                        |
|----------------------------------------------------------------------------------------------------|----------------------------------------------------------------------------------------------------|-----------------------------------------------------------------------------------|-------------------------------------------|--------------------------------------------------------|
| Tasks #                                                                                                    |                                                                                                    | helenhip Fund - 646874<br>Cake Scholarship Fund - 6466                            | 874                                       |                                                        |
| S Fund View Search                                                                                                    | Fund Number.                                                                                                    | 645874                                                                            |                                           |                                                        |
| Recent searches                                                                                                    | Name                                                                                                    | Stadium Cake Scholarship Fund - 646874                                            |                                           |                                                        |
| Fund View Search<br>& Constituent search                                                                                                    | Description:                                                                                                    | Fund Shall be used to Award one or more Non-Ri<br>with a 2.8 GPA Or Higher 403010 | enewable Need Based Scholarships of Equal | Amounts to Currently Enrolled Columbus Campus Students |
| R Event search                                                                                                    | Public Name:                                                                                                    | The Stadium Cake Scholarship Fund                                                 |                                           |                                                        |
| A Organization search                                                                                                    | Reporting Description                                                                                                    | -                                                                                 |                                           |                                                        |
| Search prospects                                                                                                    |                                                                                                    |                                                                                   |                                           |                                                        |
| and the second second se | Home Department:                                                                                                    | General Univ - SFA Scholarship (D8587)                                            | Department Org:                           | Genl Univ/SFA Scholarship (85870)                      |
| Recently accessed                                                                                                    | Endow/Current Use:                                                                                                    | Endowment                                                                         | Foundation/University:                    | Foundation                                             |
| Stadium Cake Scholarship<br>Fund - 646874                                                                                                    | Purpose:                                                                                                    | Student Financial Aid                                                             | Use                                       | 1015-002-002-002-002-002-002-002-002-002-00            |
| 50 OSU Stadium Cake                                                                                                    | Hold for 180 Days?:                                                                                                    | No                                                                                | Start Date:                               | 3/30/2000                                              |
| Committee                                                                                                    | Agreement/Plan:                                                                                                    | No                                                                                | Fund Closed:                              | No                                                     |
| 🎍 Mr. Alan Stockmeister                                                                                                    |                                                                                                    |                                                                                   |                                           |                                                        |
| Ms. Susan Winchester<br>Stockmeister                                                                                                    | Taga Categories                                                                                                    | Activity/Comments Administrators Stewards                                         | hip                                       |                                                        |
| Ms. Dorothy M. Redding                                                                                                    | Tags (1) OAdd                                                                                                    | a- (2) 🚇                                                                          |                                           |                                                        |
| Mr. David A. Redding                                                                                                    | Description                                                                                                    |                                                                                   |                                           |                                                        |
| Dr. David Mitchell                                                                                                    | and the second second sec |                                                                                   |                                           |                                                        |
| Redding                                                                                                    | I OAA DEV                                                                                                    |                                                                                   |                                           |                                                        |

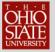

You can Add or Edit the information. Click on the Add button to add information. Click on the icon to the left of the information to access the Edit button.

| Administrators (1)       Add       Image: Comparison of the second second secon | Tags | Categories     | Activity\Comments | Administrators | Stewardship |
|----------------------------------------------------------------------------------------------------|------|----------------|-------------------|----------------|-------------|
|                                                                                                    | Admi | nistrators (1) | 🔂 Add 🗷 🛛 🗸       | 3              |             |
|                                                                                                    | -    |                |                   |                |             |
| Ms. Kelly Hebblethwaite Johnson Sr. Fiscal Officer                                                                                                    |      | Staff name     |                   | Role           |             |
|                                                                                                    |      |                |                   |                |             |

You should never Delete information that is listed!

### **Gift Memo Support Report**

The Gift Memo Support Report and the Gift Memo Support CSV Report display gifts to a designation, department org or home department for the dates selected.

The Gift Memo Support Report and the Gift Memo Support CSV Report will both display the same information. However, the Gift Memo Support Report contains merged cells so if you want to export the data to Excel, be sure that you select the Gift Memo Support CSV Report.

#### To Display the Gift Memo Support Report:

- 1. From your Home Page, click on Gift Memo Support Report or Gift Memo Support CSV Report.
- 2. Enter the information for the desired Report.
  - Select Start Date.
  - Select End Date.
  - Type Designation ID List (six digit fund number) or Dept. Org number or Home Dept. number
- 3. Click on View Report.

Click on the Gift Memo Support Report or the Gift Memo Support CSV Report to open the Show Gift Memo Support report window.

**NOTE:** Gift Memo Support Report and Gift Memo Support CSV Report are also available from the Fundraising page.

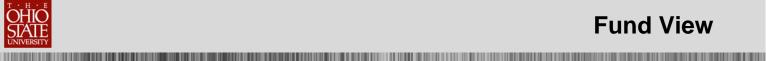

| Constituents          | Events       | Fundraising                    |
|-----------------------|--------------|--------------------------------|
| & Constituent search  | Event search | S New Fund Manager             |
| R Organization search |              | Y Fund View Search             |
|                       |              | Y 180 Day Hold Search          |
|                       |              | General Ledger Transfer Report |
|                       |              | Gift Memo Support CSV Report   |
|                       |              | Gift Memo Support Report       |
|                       |              | Multiple Fund Detail CSV       |

Enter the Start Date and the End Date for the gifts that you want included on the report.

| Start Date:                                              | 1 | 0  |            |
|----------------------------------------------------------|---|----|------------|
| End Date:                                                |   | 13 | 27         |
| Designation ID List (enter comma separated list of IDs): |   |    | T View rep |
| Dept Org IDs (enter comma separated list of IDs)         | 1 |    | 20         |
| Home Dept IDs (enter comma separated list of IDs):       |   |    |            |

Gift Memo Support reports can be accessed by entering **one** of the following:

- Enter the six-digit fund number in the Designation ID List field. Multiple fund numbers may be entered by using a comma to separate the fund numbers or
- Enter the five-digit department org number in the Dept Org IDs field. Multiple Dept Orgs may be • entered by using a comma to separate the dept org numbers or
- Enter the D#### home department number in the Home Dept IDs field. Multiple Home Dept IDs may • be entered by using a comma to separate the home dept numbers

Click on View Report.

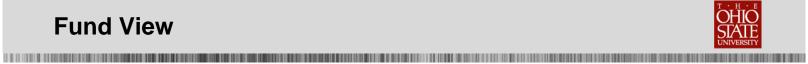

| 14 4 1 of 5 🕨                                   | Section Comments  |             | Find   Next                                         | • © 0                           |                                 |             |                 |        |
|-------------------------------------------------|-------------------|-------------|-----------------------------------------------------|---------------------------------|---------------------------------|-------------|-----------------|--------|
| Gift Memo Supp                                  | ort               |             |                                                     |                                 |                                 |             |                 |        |
| evenue included with a ti                       | ansaction type of | f 'Payment' |                                                     | Date: 7/1/2011 - 8/24           | 2011                            |             |                 |        |
| ame                                             | Date 3            | Revenue :   | Designation :                                       | Department Org                  | Home Dept 🗧                     | Application | Revenue<br>Type | Paymer |
| 0055471<br>homas Henry Herdt<br>ast Lansing, Mi | 08/22/2011        | \$500.00    | 302404 Veterinary<br>Medicine Advancement<br>Fund   | 29000 Vet Med<br>Administration | 02900 Vet Med<br>Administration | Donation    | Gift            | Check  |
|                                                 | Total:            | \$500.00    | Description:                                        |                                 |                                 |             |                 |        |
| 00078537<br>Jane Noble Clinton                  | 08/11/2011        | \$108.00    | 306400 Cheerleader<br>Support Fund                  | 54140 Athletics                 | D5414 Athletics                 | Donation    | Gift            | Cash   |
| Columbus, OH                                    | 08/11/2011        | \$108.00    | Description:<br>305400 Cheerleader<br>Support Fund  | 54140 Athletics                 | D5414 Athletics                 | Donation    | Gift            | Cash   |
|                                                 | 07/20/2011        | \$108.00    | Description:<br>305400 Cheerleader<br>Support Fund  | 54140 Athletics                 | 05414 Athletics                 | Donation    | Qift            | Cash   |
|                                                 | 08/11/2011        | \$108.00    | Description:<br>306400 Cheerleader<br>Support Fund  | 54140 Athletica                 | 05414 Athletics                 | Donation    | Gift            | Cash   |
|                                                 |                   |             | Description:                                        |                                 |                                 |             |                 |        |
|                                                 | Total:            | \$432.00    |                                                     |                                 |                                 |             |                 |        |
| 00130251<br>Harry L. Newell<br>Charleston, WV   | 08/03/2011        | \$150.00    | 302404 Veterinary<br>Medicine Advancement<br>Fund   | 29000 Vet Med<br>Administration | D2900 Vet Med<br>Administration | Denation    | Gift            | Check  |
|                                                 | Total:            | \$150.00    | Description:                                        |                                 |                                 |             |                 |        |
|                                                 |                   |             | 202424 Values                                       | 20000 Mar Hard                  | DODD Mat Had                    | Deseter     | Grt             | Charle |
| 00165439<br>James Erben Novy<br>Tyler, TX       | 08/22/2011        | \$300.00    | 302404 Veterinary<br>Medicine Advancement<br>Fund   | 29000 Vet Med<br>Administration | D2900 Vet Med<br>Administration | Donation    | Giff            | Check  |
|                                                 | Total:            | \$300.00    | Description:                                        |                                 |                                 |             |                 |        |
| 00208466 DECEASED                               | 07/20/2011        |             | 312981 Athletics                                    | 54140 Athletics                 | 05414 Athletics                 | Donation    | Grit            | Cash   |
| Catherine Sue Steel<br>New Carlisle, OH         | 07/20/2011        | \$3,200.00  | Administration Building<br>Fund                     | 54140 Athetics                  | U0414 Athletics                 | Denation    | Gift            | Cash   |
|                                                 | 08/11/2011        | E3 200 00   | Description:<br>312981 Athletics                    | 54140 Athletics                 | 05414 Athletics                 | Donation    | Gift            | Cash   |
|                                                 | 001112011         | 33,200,00   | Administration Building<br>Fund                     | Servey Achieves                 | US414 Addedda                   | posación    | Gen             | Cash   |
|                                                 | 07/15/2011        | #3 556 65   | Description:<br>312981 Athletics                    | 54140 Athletics                 | D5414 Athletics                 | Desetion    | Gift            | Cash   |
|                                                 | 97/15/2011        | \$3,200.00  | Administration Building<br>Fund                     | 54140 Athletics                 | U2414 Athetics                  | Donation    | OIR             | Cash   |
|                                                 | 08/11/2011        | 83 300 00   | Description:<br>312981 Athletics                    | 54140 Athletics                 | 05414 Athletics                 | Donation    | Gift            | Cash   |
|                                                 | 00/102011         | 33,200,00   | Administration Building<br>Fund                     | Delle Abletos                   | UD414 ADIEUCA                   | Donasion    | Out             | Cash   |
|                                                 | 08/11/2011        | \$3,200,00  | Description:<br>312981 Athletics                    | 54140 Athletics                 | D5414 Athletics                 | Donation    | Gift            | Cash   |
|                                                 |                   |             | Administration Building<br>Fund                     |                                 | estit control                   |             |                 |        |
|                                                 | 07/20/2011        | \$3,200,00  | Description:<br>312981 Athletics                    | 54140 Athletics                 | 05414 Athletics                 | Donation    | Gift            | Cash   |
|                                                 | 0/202011          | 27,200,00   | Administration Building<br>Fund                     |                                 | Contra Maneoca                  | Constant    | Quis.           | Capit  |
|                                                 | 07/06/2011        | \$1 200.00  | Description:<br>312981 Athletics                    | 54140 Athletics                 | D5414 Athletics                 | Donation    | Gift            | Cash   |
|                                                 | STROLES 11        | 31,200.00   | Administration Building<br>Fund                     | CALLY MORE S                    | Varia Access                    | evendoon .  | Unit .          | uedri. |
|                                                 | 47444444          | ## 546 44   | Description:                                        | Satab Ambatan                   | Diate and the                   | Desetion    | 0.0             | Cast   |
|                                                 | 07/05/2011        | \$1,200.00  | 312981 Athletics<br>Administration Building<br>Fund | \$4140 Athletics                | D5414 Athletics                 | Donation    | Gift            | Cash   |

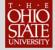

# **General Ledger Transfer Report**

The General Ledger Transfer Report shows the date when monies from current use funds are posted to the General Ledger. This report is used to reconcile current use fund gifts.

#### To Display the General Ledger Transfer Report:

- 1. From your Home Page, click on Fundraising on the navigation bar.
- 2. Click on General Ledger Transfer Report.
- **3.** Enter the information for the Report.
  - Select Year from drop down list.
  - Select Month from drop list.
  - Type Designation ID List (six digit fund number) or type Dept Org IDs or type Home Dept IDs
- **4.** Click on View Report.

Click on General Ledger Transfer Report from the Fundraising page to open the General Ledger Transfer Report window.

| 1 | Fundraising                    |
|---|--------------------------------|
| 9 | New Fund Manager               |
| Y | Fund View Search               |
| Y | 180 Day Hold Search            |
| 0 | General Ledger Transfer Report |
| 1 | Gift Memo Support CSV Report   |
| 3 | Gift Memo Support Report       |
| 3 | Multiple Fund Detail CSV       |

Select the Year and Month for the gifts that you want included on the report. For example, if you want to reconcile gifts that were listed on your Detail Activity Report in eReports for January 2014, select 2014 as the Year and January as the month.

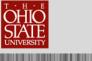

| Year:                          | 2054                | - |
|--------------------------------|---------------------|---|
| Monthy                         | Jan                 |   |
|                                | MONTHER SIL OF LOD  |   |
| cash and up out it of the      |                     |   |
| pt Org IDs (enter comma separ  | ated list of ID()   |   |
| Home Dept IDs (enter comma sep | arated list of IDs) |   |

General Ledger Transfer Report can be accessed by entering **one** of the following:

- Enter the six-digit fund number in the Designation ID List field. Multiple fund numbers may be entered by using a comma to separate the fund numbers **or**
- Enter the five-digit department org number in the Dept Org IDs field. Multiple Dept Orgs may be entered by using a comma to separate the dept org numbers. Click on View Report

Click on View Report.

| Yean                                                                                                   |                                       |                           |                                                                                         | 2014                     |                                                                    | *         |                                |                                              |                                  |              |                                       |       |
|----------------------------------------------------------------------------------------------------|---------------------------------------|---------------------------|-----------------------------------------------------------------------------------------|--------------------------|--------------------------------------------------------------------|-----------|--------------------------------|----------------------------------------------|----------------------------------|--------------|---------------------------------------|-------|
| Month:                                                                                                 |                                       |                           | 1                                                                                       | Jan                      |                                                                    | ~         |                                |                                              |                                  |              |                                       |       |
| Designation ID Lis                                                                                     | t (enter comma s                      | eparated                  | list of IDs):                                                                           | 303578                   |                                                                    |           |                                |                                              |                                  |              |                                       |       |
| Dept Org IDs (ent                                                                                      | er comma separa                       | ted list of               | IDs):                                                                                   |                          |                                                                    |           |                                |                                              |                                  |              |                                       |       |
| Home Dept IDs (e                                                                                       |                                       |                           |                                                                                         |                          |                                                                    | _         |                                |                                              |                                  |              |                                       |       |
|                                                                                                    |                                       |                           |                                                                                         |                          |                                                                    |           |                                | -                                            |                                  |              |                                       |       |
| 14 4 1 0                                                                                               | 1 0 01                                | 100%                      |                                                                                         | (                        | Find   Net                                                         | a 🛃 -     | ٠                              | Þ                                            |                                  |              |                                       |       |
| Please Note: This                                                                                      | and the second second                 | be valid f                | or dates pas                                                                            |                          | l.<br>epartment                                                    | Post Date | Effective                      | Revenue ID                                   | Constituent                      |              |                                       | Notes |
| Please Note: This                                                                                      | report will only I                    | be valid f                | or dates pas                                                                            |                          |                                                                    | Post Date | Effective<br>Date              | Revenue ID                                   | Constituent                      |              | Total :<br>Revenue<br>Amt             | Notes |
| Please Note: This<br>Designation :<br>303578 TBDBITL<br>Alumni Club                                    | port will only l                      | be valid f                | or dates pas                                                                            |                          |                                                                    |           |                                |                                              | Constituent<br>00311042          |              | Revenue                               |       |
| Please Note: This<br>Designation :<br>303578 TBDBITL<br>Alumni Club                                    | Designation                           | be valid fo               | ent Org<br>Music<br>Marching                                                            | Home D                   | epartment                                                          | 2/4/2014  | Date                           | rev-<br>17457423                             |                                  |              | Revenue<br>Amt                        |       |
| Please Note: This<br>Designation :<br>303578 TBDBITL<br>Alumni Club                                    | Designation<br>ID<br>303578           | Departm<br>02631          | Music<br>Marching<br>Band<br>Music<br>Marching<br>Marching                              | Home D                   | School of<br>Music                                                 | 2/4/2014  | Date<br>7/12/2013              | rev-<br>17457423<br>rev-<br>17476743         | 00311042                         |              | Revenue<br>Amt<br>\$10.00             |       |
| GL Transfer<br>Please Note: This<br>Designation :<br>303578 TBDBITL<br>Alumni Club<br>Scholarship Fund | Designation<br>ID<br>303578<br>303578 | Departm<br>02631<br>02631 | Music<br>Marching<br>Band<br>Music<br>Marching<br>Band<br>Music<br>Marching<br>Marching | Home D<br>D0262<br>D0262 | epartment<br>School of<br>Music<br>School of<br>Music<br>School of | 2/4/2014  | Date<br>7/12/2013<br>7/26/2013 | rev-<br>17457423<br>rev-<br>17476743<br>rev- | 00311042<br>00311042<br>00528210 | ation Total: | Revenue<br>Arnt<br>\$10.00<br>\$10.00 |       |

The Post Date shown on the GL Transfer Report is 2/4/2014. However, these are the gifts that were transferred to the GL for designation number 303578 at the end of January 2014.

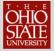

# **Multiple Fund Detail CSV Report**

The Multiple Fund Detail CSV Report compiles a listing of all funds by Home Department or Department Org that you can export to Excel.

#### To Display the Multiple Fund Detail CSV Report:

- 1. From your Home Page, click on Fundraising icon on navigation bar.
- 2. Click on Multiple Fund Detail CSV.
- 3. Enter the Fund Number or Public Name or Department Org or Home Department
- 4. Click on View Report.

Click on Fundraising on the Navigation bar on the Home Page.

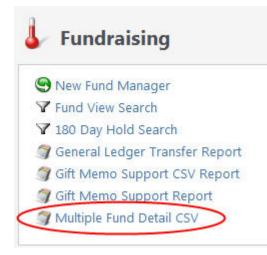

Click on Multiple Fund Detail CSV on the Fundraising page to open the Multiple Fund Detail CSV Report window.

Type the fund number, Department Org or Home Department and click View Report. If you want to include Closed Funds in your report, check the box in front of Include Closed Funds.

| Fund Number:         | Department Org:        | 2 |
|----------------------|------------------------|---|
| lame                 | Home Department:       | P |
| ublic Name:          | Status:                |   |
| Description          | Purpose                | ~ |
| Include Closed Funds | Foundation/University: | ¥ |

The Multiple Fund Detail CSV report contains additional information about the funds:

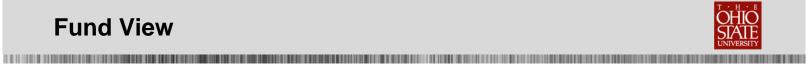

- Description ≻
- > Purpose
- Start Date
- Endowment Principal Start Date
- Principal Balance
- > Number of Shares
- Market Value
- Stewardship Constituents

| Fund Number: |                                                              |                                                                                                    | Department O    | ne:      |                            | 0                              |              |            |                                      |           |                      | - 1    |
|--------------|--------------------------------------------------------------|----------------------------------------------------------------------------------------------------|-----------------|----------|----------------------------|--------------------------------|--------------|------------|--------------------------------------|-----------|----------------------|--------|
| Namel        |                                                              |                                                                                                    | Home Departm    |          | 414                        | R                              |              |            |                                      |           |                      |        |
| Public Name: |                                                              |                                                                                                    | Status          |          |                            | ~                              |              |            |                                      |           |                      |        |
| Description: |                                                              |                                                                                                    | Purposet        | -        |                            | ~                              |              |            |                                      |           | Ve                   | W INDO |
| T Indude Cla | and the set                                                  |                                                                                                    | Foundation/Ur   | -        |                            | ~                              |              |            |                                      |           |                      |        |
| E stoDey H   |                                                              |                                                                                                    | r our carde yor | ine set. |                            |                                |              |            |                                      |           |                      |        |
|              |                                                              |                                                                                                    |                 |          |                            |                                |              |            |                                      |           |                      |        |
|              | Later (h. colloca                                            |                                                                                                    |                 |          |                            |                                |              |            |                                      |           |                      |        |
| 14 4 11      | of 35 3 31                                                   | <ul> <li>\$ \$200%</li> </ul>                                                                                                    | 1               |          | ed I Nevt 🔒 - 👌            | 8.49                           |              |            |                                      |           |                      | -      |
| Multiple Fun | d Detail CSV                                                 |                                                                                                    |                 |          |                            |                                |              |            |                                      |           |                      | Ê      |
| Fund Number  | Public Name                                                  | Rpt Description                                                                                                    | Home Dept       | Dept Org | Endowment /<br>Current Use | Purpose                        | 180 Day Hold | Start Date | Endowment<br>Principal Start<br>Date | Auth Date | Principal<br>Balance | 85     |
| 604661       | The Samuel B.<br>McCulloch<br>Memorial Fund                  | Established<br>September 2,<br>1992, by widow<br>Virginia, Charles<br>W. Abinson,<br>other thiends<br>and colleagues.<br>Income provides<br>scholarships or<br>grants-in-aid to<br>varsity<br>swimmers.                                                                                                   | D5414           | 54140    | Endowment                  | Student<br>Financial Aid       | False        | 6/19/1992  | 6/19/1992                            | 9(2)1992  | \$24,538,11          | E.     |
| 310372       | Ohio Stadium<br>Suite Fund                                   | To Account for<br>the Gift Portion<br>for All Ohio<br>Stadium Suites                                                                                                    | D5414           | 54140    | CurrentUse                 | Program<br>Support             | True         | 1/9/2001   |                                      |           |                      |        |
| 411387       | Dr Bob Murphy<br>Athletic<br>Memorial Fund                   | Form Pending<br>Hoobler                                                                                                    | D5414           | 54140    | Pending<br>Endowment       | Program<br>Support             | False        | 9/30/2003  | 9/30/2003                            | 1/1/1900  | \$11,572.50          |        |
| 303985       | Ohio Stadium<br>Brick Project                                | Track Donations<br>and Expenses<br>Related to the<br>Commemorative<br>Brick Program<br>for Ohio Stadium                                                                                                    | D5414           | 54140    | Current Use                | Opn & Maint<br>Phys Facilities | True         |            |                                      |           |                      | -      |
| 660390       | The Jessica C.<br>Beck Memorial<br>Scholarship<br>Fund       | Established July<br>7, 2005, by her<br>friends and<br>family through<br>The Foundation.<br>Distribution<br>supplements a<br>grant-in-aid for<br>an upper-class<br>intercollegiate<br>student<br>participating in<br>synchronized<br>swimming with<br>preference to an<br>out-of-state<br>student athlete. |                 | 54140    | Endowment                  | Student<br>Financial Aid       | False        | 7/7/2005   | 19/1/2005                            |           | \$40.588.81          |        |
| 641753       | The Robert and<br>Nancy Dix<br>Athletic<br>Endowment<br>Fund | Established<br>February 2, 2007<br>with a gitt from<br>Robert and<br>Nancy Div, used<br>to supplement<br>the grant-in-aid<br>scholarship<br>costs of an<br>intercolleguae<br>student-athlete<br>who is a<br>member of a<br>varsity athletics<br>beam and<br>pursuing an                                   | D5414           | 54140    | Endowment                  | Student<br>Financial Aid       | False        | 2/2/2007   | 2282001                              | 2/2/2007  | \$120,541.60         |        |

The report is designed to export as a CSV report and save or print it from Excel.

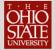

# Exporting

Reports or the fund view screen may be exported by clicking on the disk icon at the top of the report/screen and selecting the file type:

- XML file with report data
- CSV (comma delimited)
- PDF
- MHTML (web archive)
- Excel
- TIFF file
- Word

#### To Export a Report or Fund Information Screen:

- 1. Click on disk icon on the top of the report or fund information screen.
- 2. Select the file type.

| Fund Number<br>Name:<br>Public Name:<br>Description: | lame:                                       |                                                                                                    |           | Department Org: 54140<br>Home Department:<br>Status:<br>Purpose: |              |                         | م<br>م<br>•                         |            |            | Vie                                  | ew report |
|------------------------------------------------------|---------------------------------------------|----------------------------------------------------------------------------------------------------|-----------|------------------------------------------------------------------|--------------|-------------------------|-------------------------------------|------------|------------|--------------------------------------|-----------|
| 14 4 1                                               |                                             | 100%                                                                                                    | Foundatio | n/University:                                                    | Next         |                         | ile with report da                  |            |            |                                      |           |
| Fund Number                                          | Public Name                                 | Rpt Description                                                                                                    | Home Dept | Dept Org                                                         | Endc<br>Curr | PDF                     | (comma delimite<br>IL (web archive) | ) Day Hold | Start Date | Endowment<br>Principal Start<br>Date | Auth Dat  |
| 604661                                               | The Samuel B.<br>McCulloch<br>Memorial Fund | Established<br>September 2,<br>1992, by widow<br>Virginia, Charles<br>W. Atkinson,<br>other friends and<br>colleagues. | D5414     | 54140                                                            | End          | Excel<br>TIFF f<br>Word | ile                                 | se         | 6/19/1992  | 6/19/1992                            | 9         |
|                                                      |                                             | Income provides<br>scholarships or<br>grants-in-aid to<br>varsity<br>swimmers.                                         |           |                                                                  |              |                         |                                     |            |            |                                      |           |
| 310372                                               | Ohio Stadium<br>Suite Fund                  | scholarships or<br>grants-in-aid to<br>varsity                                                                         | D5414     | 54140                                                            | Current      | Use                     | Program<br>Support                  | True       | 1/9/2001   |                                      |           |

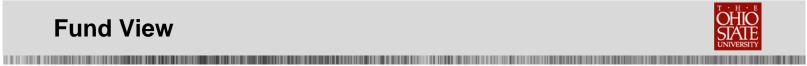

# Printing

If you are going to print a Report or Fund View screen, export the report as a PDF or Excel and print from the PDF or Excel toolbar.

| I       I                                                                                                    | I       I       I       Image: Constraint of the constraint of the constraint of | ait view | v Window    | Help         |                                                                                                    |           |           |             |                    |              |            |                 |
|----------------------------------------------------------------------------------------------------|----------------------------------------------------------------------------------------------------|----------|-------------|--------------|----------------------------------------------------------------------------------------------------|-----------|-----------|-------------|--------------------|--------------|------------|-----------------|
| Multiple Fund Detail CSV           Fund Number         Public Name         Rpt Description         Home Dept         Dept Org         Endowment / Current Use         Purpose         180 Day Hold         Start Date         Endowment Principal Start Date           604661         The Samuel B.<br>Mecolloch         Established<br>September 2,<br>1992, by widow<br>W, Akinson,<br>other friends and<br>colleagues.<br>Income provides<br>scholarships or<br>grants-in-aid to<br>warity<br>swimmers.         D5414         54140         Endowment         False         6/19/1932         6/19/1932         6/19/1932         6/19/1932         6/19/1932         6/19/1932         6/19/1932         6/19/1932         6/19/1932         6/19/1932         6/19/1932         6/19/1932         6/19/1932         6/19/1932         6/19/1932         6/19/1932         6/19/1932         6/19/1932         6/19/1932         6/19/1932         6/19/1932         6/19/1932         6/19/1932         6/19/1932         6/19/1932         6/19/1932         6/19/1932         6/19/1932         6/19/1932         6/19/1932         6/19/1932         6/19/1932         6/19/1932         6/19/1932         6/19/1932         6/19/1932         6/19/1932         6/19/1932         6/19/1932         6/19/1932         6/19/1932         6/19/1932         6/19/1932         6/19/1932         6/19/1932         6/19/1932         6/19/1932         6/19/1932         6/19/ | Multiple Fund Detail CSV           Fund Number         Public Name         Rpt Description         Home Dept         Dept Org         Endowment /<br>Current Use         Purpose         180 Day Hold         Start Date         Endowment<br>Date           604661         The Samuel B.<br>McCulloch<br>Memorial Fund         Established<br>September 2,<br>1992, by widow<br>V. Akinson,<br>other triends and<br>colleagues.<br>Innome provides<br>scholarships or<br>grants-In-aito<br>V araity<br>swimmers.         5414         54140         Endowment         Student<br>Financial Aid         False         6/19/1992         6/19/1992           310372         Ohio Stadium<br>Suite Fund         To Account for<br>the Gift Portion<br>for All Ohio<br>Stadium Suites         D5414         54140         Current Use         Program<br>Support         True         1/9/2001           303986         Ohio Stadium<br>Brick Projent         Track Donations D5414<br>and Expenses<br>Related to the<br>Commemorative<br>Demonerative         54140         Current Use         Opn & Maint<br>Phys Facilities         True                                                                                                    | Create 🔻 | ·   🖻       |              | ⊴   ŵ Ç                                                                                                    | ) 🎲 💊     | <u>له</u> |             |                    |              |            |                 |
| Fund NumberPublic NameRpt DescriptionHome DeptDept OrgEndowment /<br>Current UsePurpose180 Day HoldStart DateEndowment<br>Principal Star<br>Date604661The Samuel B.<br>McCullochEstablished<br>September 2,<br>1992, by widow<br>Vrignia, Charles<br>w, Atkinson,<br>other friends and<br>colleagues,<br>Income provides<br>scholarships or<br>grants-in-aid to<br>varsityD541454140EndowmentStudent<br>Financial AidFalse6/19/19926/19/1992310372Ohio Stadium<br>Suite FundTo Account for<br>the Gift Portion<br>for All Ohio<br>Stadium SuitesD541454140Current UseProgram<br>SuportTrue1/9/2001303986Ohio Stadium<br>Bick ProjectTrack Donations<br>and Expenses<br>Related to the<br>CommensativeD541454140Current UseOpn & Maint<br>Phys FacilitiesTrue                                                                                                    | Fund Number         Public Name         Rpt Description         Home Dept         Dept Org         Endowment /<br>Current Use         Purpose         180 Day Hold         Start Date         Endowment<br>Principal Start<br>Date           604661         The Samuel B.<br>McCulloch<br>Memorial Fund         Established<br>September 2,<br>1992, by widow<br>Virginia, Charles<br>W. Atkinson,<br>other friends and<br>colleagues.<br>Income provides<br>scholarships or<br>grants-in-aid to<br>varsity<br>swimmers.         54140         Endowment         Student<br>Financial Aid         False         6/19/1992         6/19/1992         6/19/1992         6/19/1992         6/19/1992         6/19/1992         6/19/1992         6/19/1992         6/19/1992         6/19/1992         6/19/1992         6/19/1992         6/19/1992         6/19/1992         6/19/1992         6/19/1992         6/19/1992         6/19/1992         6/19/1992         6/19/1992         6/19/1992         6/19/1992         6/19/1992         6/19/1992         6/19/1992         6/19/1992         6/19/1992         6/19/1992         6/19/1992         6/19/1992         6/19/1992         6/19/1992         6/19/1992         6/19/1992         6/19/1992         6/19/1992         6/19/1992         6/19/1992         6/19/1992         6/19/1992         6/19/1992         6/19/1992         6/19/1992         6/19/1992         6/19/1992         6/19/1992         6/19/1992         6/19/1992         6/19/1992                                                                                                    | 1        | / 700       | <b>K</b>   E | 77.5%                                                                                                    | -         |           |             |                    |              | Tools      | Comment         |
| Fund NumberPublic NameRpt DescriptionHome DeptDept OrgEndowment /<br>Current UsePurpose180 Day HoldStart DateEndowment<br>Principal Star<br>Date604661The Samuel B.<br>McCullochEstablished<br>September 2,<br>1992, by widow<br>Vrignia, Charles<br>w, Atkinson,<br>other friends and<br>colleagues,<br>Income provides<br>scholarships or<br>grants-in-aid to<br>varsityD541454140EndowmentStudent<br>Financial AidFalse6/19/19926/19/1992310372Ohio Stadium<br>Suite FundTo Account for<br>the Gift Portion<br>for All Ohio<br>Stadium SuitesD541454140Current UseProgram<br>SuportTrue1/9/2001303986Ohio Stadium<br>Bick ProjectTrack Donations<br>and Expenses<br>Related to the<br>CommensativeD541454140Current UseOpn & Maint<br>Phys FacilitiesTrue                                                                                                    | Fund Number         Public Name         Rpt Description         Home Dept         Dept Org         Endowment /<br>Current Use         Purpose         180 Day Hold         Start Date         Endowment<br>Principal Start<br>Date           604661         The Samuel B.<br>McCulloch<br>Memorial Fund         Established<br>September 2,<br>1992, by widow<br>Virginia, Charles<br>W. Atkinson,<br>other friends and<br>colleagues.<br>Income provides<br>scholarships or<br>grants-in-aid to<br>varsity<br>swimmers.         54140         Endowment         Student<br>Financial Aid         False         6/19/1992         6/19/1992         6/19/1992         6/19/1992         6/19/1992         6/19/1992         6/19/1992         6/19/1992         6/19/1992         6/19/1992         6/19/1992         6/19/1992         6/19/1992         6/19/1992         6/19/1992         6/19/1992         6/19/1992         6/19/1992         6/19/1992         6/19/1992         6/19/1992         6/19/1992         6/19/1992         6/19/1992         6/19/1992         6/19/1992         6/19/1992         6/19/1992         6/19/1992         6/19/1992         6/19/1992         6/19/1992         6/19/1992         6/19/1992         6/19/1992         6/19/1992         6/19/1992         6/19/1992         6/19/1992         6/19/1992         6/19/1992         6/19/1992         6/19/1992         6/19/1992         6/19/1992         6/19/1992         6/19/1992         6/19/1992         6/19/1992                                                                                                    |          |             |              |                                                                                                    |           |           |             |                    |              |            |                 |
| Fund NumberPublic NameRpt DescriptionHome DeptDept OrgEndowment /<br>Current UsePurpose180 Day HoldStart DateEndowment<br>Principal Star<br>Date604661The Samuel B.<br>McCullochEstablished<br>September 2,<br>1992, by widow<br>Vrignia, Charles<br>w, Atkinson,<br>other friends and<br>colleagues,<br>Income provides<br>scholarships or<br>grants-in-aid to<br>varsityD541454140EndowmentStudent<br>Financial AidFalse6/19/19926/19/1992310372Ohio Stadium<br>Suite FundTo Account for<br>the Gift Portion<br>for All Ohio<br>Stadium SuitesD541454140Current UseProgram<br>SuportTrue1/9/2001303986Ohio Stadium<br>Bick ProjectTrack Donations<br>and Expenses<br>Related to the<br>CommensativeD541454140Current UseOpn & Maint<br>Phys FacilitiesTrue                                                                                                    | Fund Number         Public Name         Rpt Description         Home Dept         Dept Org         Endowment /<br>Current Use         Purpose         180 Day Hold         Start Date         Endowment<br>Principal Start<br>Date           604661         The Samuel B.<br>McCulloch<br>Memorial Fund         Established<br>September 2,<br>1992, by widow<br>Virginia, Charles<br>W. Atkinson,<br>other friends and<br>colleagues.<br>Income provides<br>scholarships or<br>grants-in-aid to<br>varsity<br>swimmers.         54140         Endowment         Student<br>Financial Aid         False         6/19/1992         6/19/1992         6/19/1992         6/19/1992         6/19/1992         6/19/1992         6/19/1992         6/19/1992         6/19/1992         6/19/1992         6/19/1992         6/19/1992         6/19/1992         6/19/1992         6/19/1992         6/19/1992         6/19/1992         6/19/1992         6/19/1992         6/19/1992         6/19/1992         6/19/1992         6/19/1992         6/19/1992         6/19/1992         6/19/1992         6/19/1992         6/19/1992         6/19/1992         6/19/1992         6/19/1992         6/19/1992         6/19/1992         6/19/1992         6/19/1992         6/19/1992         6/19/1992         6/19/1992         6/19/1992         6/19/1992         6/19/1992         6/19/1992         6/19/1992         6/19/1992         6/19/1992         6/19/1992         6/19/1992         6/19/1992         6/19/1992                                                                                                    |          |             |              |                                                                                                    |           |           |             |                    |              |            |                 |
| Fund NumberPublic NameRpt DescriptionHome DeptDept OrgEndowment /<br>Current UsePurpose180 Day HoldStart DateEndowment<br>Principal Star<br>Date604661The Samuel B.<br>McCullochEstablished<br>September 2,<br>1992, by widow<br>Vrignia, Charles<br>w, Atkinson,<br>other friends and<br>colleagues,<br>Income provides<br>scholarships or<br>grants-in-aid to<br>varsityD541454140EndowmentStudent<br>Financial AidFalse6/19/19926/19/1992310372Ohio Stadium<br>Suite FundTo Account for<br>the Gift Portion<br>for All Ohio<br>Stadium SuitesD541454140Current UseProgram<br>SuportTrue1/9/2001303986Ohio Stadium<br>Bick ProjectTrack Donations<br>and Expenses<br>Related to the<br>CommensativeD541454140Current UseOpn & Maint<br>Phys FacilitiesTrue                                                                                                    | Fund Number         Public Name         Rpt Description         Home Dept         Dept Org         Endowment /<br>Current Use         Purpose         180 Day Hold         Start Date         Endowment<br>Principal Start<br>Date           604661         The Samuel B.<br>McCulloch<br>Memorial Fund         Established<br>September 2,<br>1992, by widow<br>Virginia, Charles<br>W. Atkinson,<br>other friends and<br>colleagues.<br>Income provides<br>scholarships or<br>grants-in-aid to<br>varsity<br>swimmers.         54140         Endowment         Student<br>Financial Aid         False         6/19/1992         6/19/1992         6/19/1992         6/19/1992         6/19/1992         6/19/1992         6/19/1992         6/19/1992         6/19/1992         6/19/1992         6/19/1992         6/19/1992         6/19/1992         6/19/1992         6/19/1992         6/19/1992         6/19/1992         6/19/1992         6/19/1992         6/19/1992         6/19/1992         6/19/1992         6/19/1992         6/19/1992         6/19/1992         6/19/1992         6/19/1992         6/19/1992         6/19/1992         6/19/1992         6/19/1992         6/19/1992         6/19/1992         6/19/1992         6/19/1992         6/19/1992         6/19/1992         6/19/1992         6/19/1992         6/19/1992         6/19/1992         6/19/1992         6/19/1992         6/19/1992         6/19/1992         6/19/1992         6/19/1992         6/19/1992         6/19/1992                                                                                                    |          |             |              |                                                                                                    |           |           |             |                    |              |            |                 |
| Fund NumberPublic NameRpt DescriptionHome DeptDept OrgEndowment /<br>Current UsePurpose180 Day HoldStart DateEndowment<br>Principal Star<br>Date604661The Samuel B.<br>McCullochEstablished<br>September 2,<br>1992, by widow<br>Vrignia, Charles<br>w, Atkinson,<br>other friends and<br>colleagues,<br>Income provides<br>scholarships or<br>grants-in-aid to<br>varsityD541454140EndowmentStudent<br>Financial AidFalse6/19/19926/19/1992310372Ohio Stadium<br>Suite FundTo Account for<br>the Gift Portion<br>for All Ohio<br>Stadium SuitesD541454140Current UseProgram<br>SuportTrue1/9/2001303986Ohio Stadium<br>Bick ProjectTrack Donations<br>and Expenses<br>Related to the<br>CommensativeD541454140Current UseOpn & Maint<br>Phys FacilitiesTrue                                                                                                    | Fund Number         Public Name         Rpt Description         Home Dept         Dept Org         Endowment /<br>Current Use         Purpose         180 Day Hold         Start Date         Endowment<br>Principal Start<br>Date           604661         The Samuel B.<br>McCulloch<br>Memorial Fund         Established<br>September 2,<br>1992, by widow<br>Virginia, Charles<br>W. Atkinson,<br>other friends and<br>colleagues.<br>Income provides<br>scholarships or<br>grants-in-aid to<br>varsity<br>swimmers.         54140         Endowment         Student<br>Financial Aid         False         6/19/1992         6/19/1992         6/19/1992         6/19/1992         6/19/1992         6/19/1992         6/19/1992         6/19/1992         6/19/1992         6/19/1992         6/19/1992         6/19/1992         6/19/1992         6/19/1992         6/19/1992         6/19/1992         6/19/1992         6/19/1992         6/19/1992         6/19/1992         6/19/1992         6/19/1992         6/19/1992         6/19/1992         6/19/1992         6/19/1992         6/19/1992         6/19/1992         6/19/1992         6/19/1992         6/19/1992         6/19/1992         6/19/1992         6/19/1992         6/19/1992         6/19/1992         6/19/1992         6/19/1992         6/19/1992         6/19/1992         6/19/1992         6/19/1992         6/19/1992         6/19/1992         6/19/1992         6/19/1992         6/19/1992         6/19/1992         6/19/1992                                                                                                    | _        |             | 1.0.1.001/   |                                                                                                    |           |           |             |                    |              |            |                 |
| 604661     The Samuel B.<br>McCulloch<br>Memorial Fund     Established<br>September 2,<br>1992, by widow<br>Virginia, Charles<br>W. Atkinson,<br>other friends and<br>colleagues.<br>Income provides<br>scholarships or<br>grants-in-aid to<br>varsity<br>swimmers.     D5414     54140     Endowment     Student<br>Financial Aid     False     6/19/1992     6/19/1992       310372     Ohio Stadium<br>Suite Fund     To Account for<br>the Gift Portion<br>for All Orbio<br>Stadium Suites     D5414     54140     Current Use     Program<br>Support     True     1/9/2001       303986     Ohio Stadium<br>Brick Project     Track Donations<br>and Expenses<br>Related to the<br>Commenneartive     D5414     54140     Current Use     Opn & Maint<br>Phys Facilities     True     1/9/2001                                                                                                    | 604661         The Samuel B.<br>McCultoch<br>Memorial Fund         Established<br>September 2,<br>192, by widow<br>Virginia, Charles<br>W. Atkinson,<br>other friends and<br>colleagues.<br>Income provides<br>scholarships or<br>grants-in-aid to<br>varsity<br>swimmers.         D5414         54140         Endowment         Student<br>Financial Aid         False         6/19/1992         6/19/1992           310372         Ohio Stadium<br>Suite Fund         To Account for<br>the Gift Portion<br>for All Ohio<br>Stadium Suites         D5414         54140         Current Use         Program<br>Support         True         1/9/2001           303986         Ohio Stadium<br>Brick Project         Track Donations<br>and Expenses<br>Related to the<br>Commemorative<br>Brick Program         D5414         54140         Current Use         Opn & Maint<br>Phys Facilities         True         1/9/2001                                                                                                    |          | -           |              |                                                                                                    |           |           |             | _                  |              |            |                 |
| McCulloch<br>Memorial Fund       September 2,<br>1992, widow<br>Virginia, Charles<br>W. Alkinson,<br>other friends and<br>colleagues.<br>Income provides<br>scholarships or<br>grants-in-aid to<br>varsity<br>swimmers.       Financial Aid         310372       Ohio Stadium<br>Suite Fund       To Account for<br>the Gift Portion<br>for All Orbio<br>Stadium Suites       D5414       54140       Current Use       Program<br>Support       True       1/9/2001         303986       Ohio Stadium<br>Brick Project       Track Donations<br>and Expenses<br>Related to the<br>Commensative       D5414       54140       Current Use       Opn & Maint<br>Phys Facilities       True       1/9/2001                                                                                                    | McCulloch<br>Memorial Fund     September 2,<br>1992, by widow<br>Virginia, Charles<br>W. Altinson,<br>other friends and<br>colleagues.<br>Income provides<br>scholarships or<br>grants-in-aid to<br>varsity<br>swimmers.     Financial Aid       310372     Ohio Stadium<br>Suite Fund     To Account for<br>the Gift Portion<br>for All Ohio<br>Stadium Suites     D5414     54140     Current Use     Program<br>Support     True     1/9/2001       303986     Ohio Stadium<br>Brick Project     Track Donations<br>and Expenses<br>Related to the<br>Commemorative<br>Brick Program     D5414     54140     Current Use     Opn & Maint<br>Phys Facilities     True     1/9/2001                                                                                                    | F        | Fund Number | Public Name  | Rpt Description                                                                                                    | Home Dept | Dept Org  |             | Purpose            | 180 Day Hold | Start Date | Principal Start |
| Suite Fund     the Gift Portion<br>for All Ohio<br>Stadium Suites     Support     Support       303986     Ohio Stadium<br>Brick Project     Track Donations<br>and Expenses<br>Related to the<br>Commernicative     D5414     54140     Current Use<br>Phys Facilities     True                                                                                                    | Suite Fund     the Gift Portion<br>for All Ohio<br>Stadium     the Gift Portion<br>for All Ohio<br>Stadium     Support       303986     Ohio Stadium<br>Brick Project     Track Donations     D5414     54140     Current Use     Opn & Maint<br>Phys Facilities       Brick Program     Brick Program     S4140     Current Use     Opn & Maint<br>Phys Facilities     True                                                                                                    | 6        | 04661       | McCulloch    | September 2,<br>1992, by widow<br>Virginia, Charles<br>W. Atkinson,<br>other friends and<br>colleagues.<br>Income provides<br>scholarships or<br>grants-in-aid to<br>varsity |           | 54140     | Endowment   |                    | False        | 6/19/1992  | 6/19/199;       |
| Brick Project and Expenses Phys Facilities<br>Related to the<br>Commemorative                                                                                                    | Brick Project and Expenses Phys Facilities<br>Related to the<br>Commemorative<br>Brick Program                                                                                                    | 3        | 310372      |              | the Gift Portion<br>for All Ohio                                                                                                    | D5414     | 54140     | Current Use | Program<br>Support | True         | 1/9/2001   |                 |
| for Ohio Stadium                                                                                                    |                                                                                                    | 3        | 303986      |              | and Expenses<br>Related to the<br>Commemorative<br>Brick Program                                                                                                    | D5414     | 54140     | Current Use |                    | True         |            |                 |

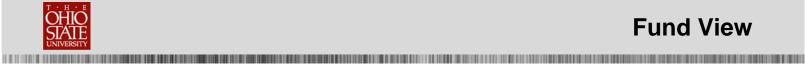

# **Help Resources**

Please contact the 2Tech Advancement IT Service Desk with any questions or problems you encounter with TAS, Fund View or the Reports available in The Advancement System.

Contact the 2Tech Advancement IT Service Desk at 292-TECH (8324) or via email at 2tech@osu.edu.

| Resource                             | Location                                                                         |
|--------------------------------------|----------------------------------------------------------------------------------|
| 2Tech Advancement IT Service<br>Desk | 292-TECH(8324)                                                                   |
| 2Tech Advancement IT Service<br>Desk | 2tech@osu.edu                                                                    |
| Blackbaud Help Files                 | Available within TAS. Press F1 on the keyboard on any screen within the program. |
| Marie Gibbons                        | <u>Gibbons.66@osu.edu</u> or 614-292-9899                                        |

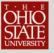

# **Appendix – Office of Financial Services**

For more information on Endowments, go to:

www.treasurer.ohio-state.edu

The Ohio State University D Business and Finance

Help Buckeye Link Map Find People Webmail Search Ohio State

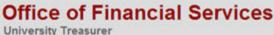

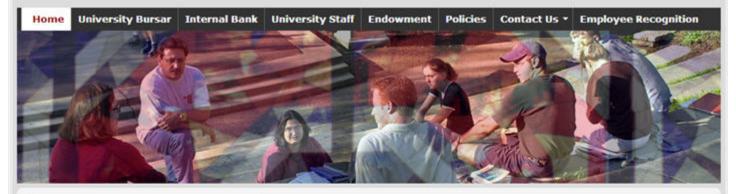

#### **Quick Links**

**Disclosure Page for Investors** 

Internal Bank Information

**BF Webmail** 

Learn About Becoming Green Certified

#### **Mission Statement**

The Office of Financial Services is committed to providing high-quality services to the campus community by being excellent stewards of University funds to maximize a student's educational experience.

#### Vision

The Office of Financial Services will provide current, comprehensive and accurate information about the financial status of the University. To promote the vision and goals of the University, we will create an atmosphere that encourages continuous quality improvement necessary to meet the business and financial needs of the campus community in a pleasant, professional and efficient manner.

#### **Office Overview**

**Bank Reconciliations** 

**Business Continuity** 

#### **Bank Reconciliations**

This department is responsible for reconciling University bank statements to